Luogo di emissione

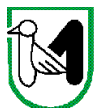

**REGIONE MARCHE** GIUNTA REGIONALE

**1**

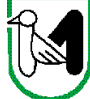

Ancona

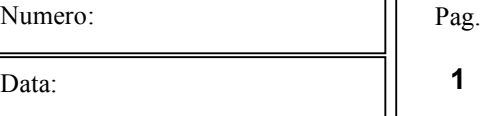

# **DECRETO DEL DIRIGENTE DEL SERVIZIO AGRICOLTURA, FORESTAZIONE E PESCA N. 433/S10 DEL 30/12/2009**

Numero:

**Oggetto: Reg. CE n. 1698/05 – D.A. n. 85/08 - PSR Marche 2007-2013 – Asse III° – Bando Misura 3.1.1. Sottomisura b) "Diversificazione dell'attività delle aziende agricole ed avvio di nuove attività"- azione c.**

# **IL DIRIGENTE DEL SERVIZIO AGRICOLTURA, FORESTAZIONE E PESCA**

**- . - . - (omissis)**

# **- D E C R E T A -**

- di approvare, in attuazione alla DGR n. 2214 del 28 dicembre 2009, recante "Regolamento (CE) 1698/2005, Programma di Sviluppo Rurale della Regione Marche – approvazione delle Disposizioni Attuative per le misure 1.3.3. e 3.1.1. b azioni c) e d) – Modifiche e rettifiche alle Disposizioni attuative di cui alla DGR 1384/08 e alla DGR 1446/09" il bando per la Misura 3.1.1. Sottomisura b) "Diversificazione dell'attività delle aziende agricole ed avvio di nuove attività" – azione c) Attività di trasformazione e commercializzazione di prodotti e sottoprodotti agricoli non ammissibili ai sensi della misura 1.2.3. in quanto prodotti di allegato 1 in entrata e prodotti non allegato1 in uscita – del Programma di Sviluppo Rurale 2007/2013 della Regione Marche, riportato in allegato A al presente decreto quale parte integrante e sostanziale;
- di stabilire il giorno 15 aprile 2010 quale termine per la presentazione delle domande;
- di consentire il caricamento della domanda sul sistema SIAR a partire dal giorno 1 febbraio 2010;
- di destinare euro 1.000.000,00 alla Misura 3.1.1. Sottomisura b) "Diversificazione dell'attività delle aziende agricole ed avvio di nuove attività" – azione c) Attività di trasformazione e commercializzazione di prodotti e sottoprodotti agricoli non ammissibili ai sensi della misura 1.2.3. in quanto prodotti di allegato 1 in entrata e prodotti non allegato1 in uscita, per il 2009, ai sensi della DGR n. 2214 del 28 dicembre 2009;
- di stabilire che, per quanto non specificato nel presente atto, si applicano le norme e disposizioni contenute nel Programma di Sviluppo Rurale 2007 – 2013 e le vigenti disposizioni comunitarie, nazionali e regionali;
- di precisare che gli indirizzi procedurali, definiti secondo quanto stabilito da AGEA OP, potranno essere successivamente modificati e/o integrati a fronte di nuove determinazioni dell'organismo pagatore;
- di subordinare la concessione dei contributi all'approvazione da parte della Commissione Europea delle modifiche proposte al PSR, pertanto i richiedenti dovranno dichiarare in modo esplicito nella domanda:
	- di riconoscere di non avere nulla e in alcuna sede da rivendicare nei confronti della Regione, dell'Organismo Pagatore, dello Stato e della Commissione Europea qualora, con provvedimenti collegati all'attuazione del PSR, venissero apportate modificazioni o introdotte disposizioni tali da ridurre il livello dell'aiuto o da non consentire l'erogazione dei sostegni e contributi già richiesti ed eventualmente approvati e concessi, anche se relativi ad insediamenti ed investimenti già effettuati;
	- di impegnarsi ad adeguarsi agli obblighi/limiti/condizioni che venissero eventualmente imposti a livello comunitario e nazionale in tempi successivi, anche qualora l'adeguamento fosse richiesto dopo la

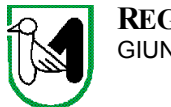

presentazione della domanda, e ad integrare successivamente la domanda presentata, secondo le modalità opportune, con i dati che dovessero essere eventualmente richiesti in tempi successivi.

- che la copertura finanziaria del presente atto è assicurata dalla quota FEASR, dalla quota dello Stato, oltre alla quota di cofinanziamento regionale garantita dalla disponibilità del capitolo 30906710 UPB 3.09.06 del bilancio di previsione 2009;
- di dare la massima diffusione al presente atto attraverso la pubblicazione sul BUR Marche ai sensi della L.R. n.17/03, nonché sul sito regionale www.agri.marche.it, e attraverso le Strutture Decentrate Agricoltura, le Organizzazioni Professionali, i Centri di Assistenza Agricola Autorizzati (CAA), gli ordini e i collegi professionali convenzionati.

Luogo di emissione, Ancona

**IL DIRIGENTE (***Avv. Cristina Martellini***)**

**- ALLEGATI -**

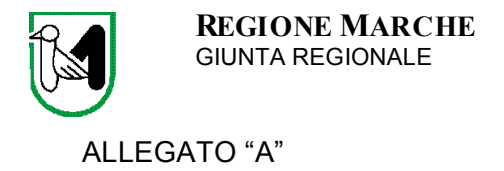

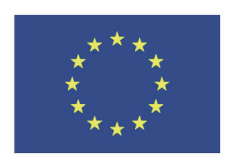

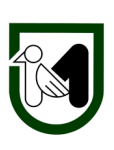

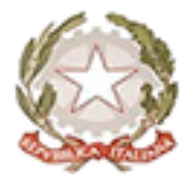

# **REGOLAMENTO (CE) 1698/2005**

# **PROGRAMMA DI SVILUPPO RURALE MARCHE**

# **2007 – 2013**

# **BANDO PUBBLICO**

**Misura "3.1.1." – Sottomisura b):** *"Diversificazione dell'attività delle aziende agricole ed avvio di nuove attività" – azione c Attività di trasformazione e commercializzazione di prodotti e sottoprodotti agricoli non ammissibili ai sensi della misura 1.2.3. in quanto prodotti di allegato 1 in entrata e prodotti non allegato 1 in uscita.*

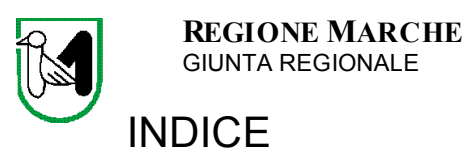

Luogo di emissione

Pag.  $\overline{\mathbf{4}}$ 

Ancona

Data:

Numero:

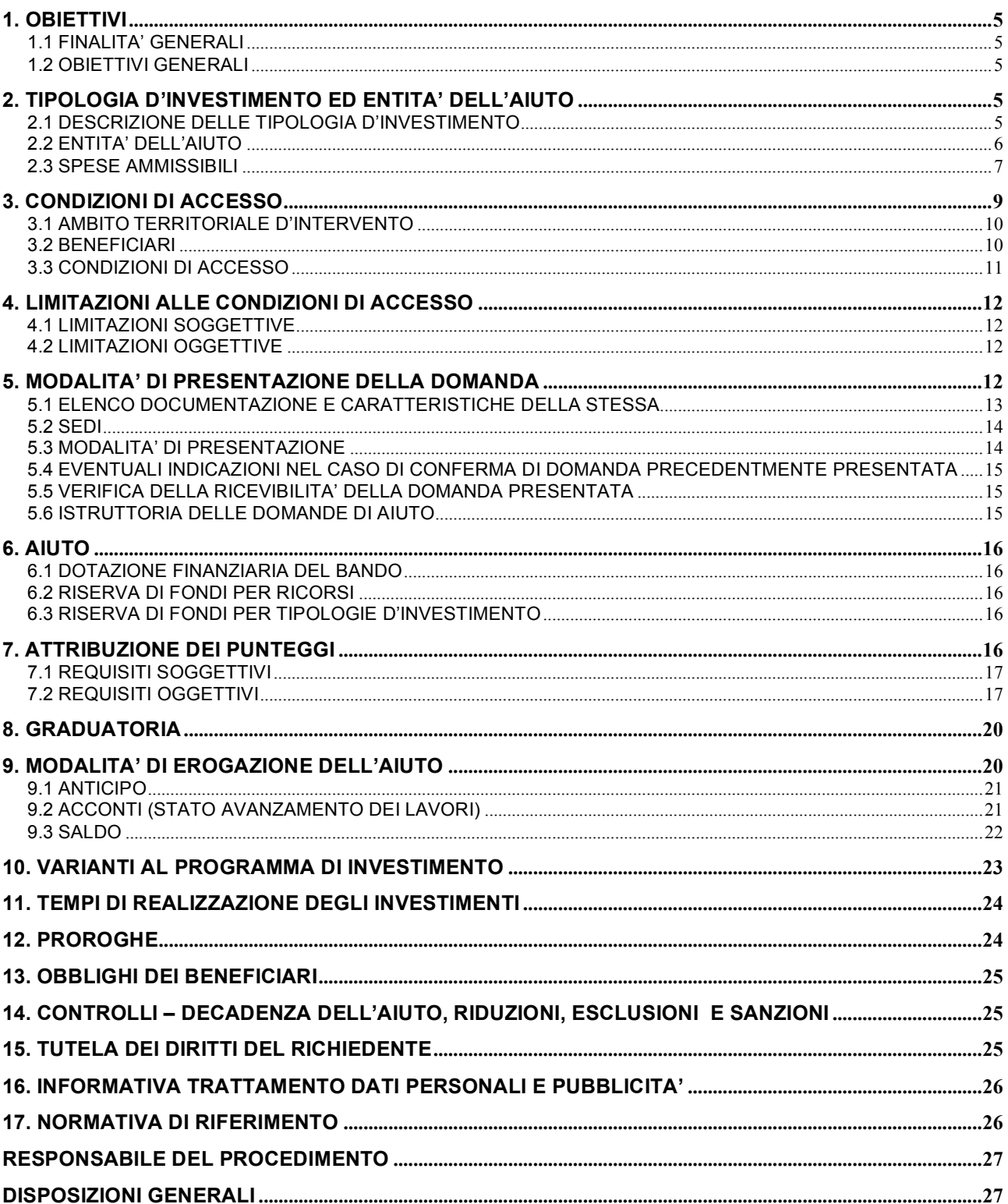

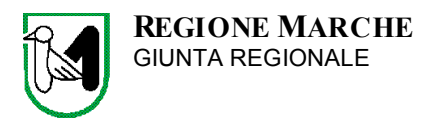

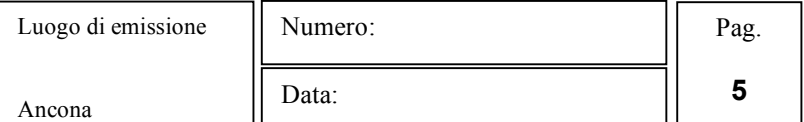

# **1. OBIETTIVI**

# **1.1 FINALITA' GENERALI**

La misura persegue l'obiettivo strategico dell'aumento della occupazione nelle aree rurali favorendo, da un lato lo sviluppo multifunzionale dell'azienda agricola, dall'altro incoraggiando i componenti della famiglia agricola, che non possono ricavare un reddito adeguato dall'attività dell'impresa agricola, ad intraprendere nuove attività comunque connesse con il settore agroforestale ambientale e turistico.

# **1.2 OBIETTIVI GENERALI**

Con la Sottomisura b) Diversificazione dell'attività delle aziende agricole ed avvio di nuove attività, alla quale il presente Bando di Attuazione si riferisce, si intendono perseguire i seguenti obiettivi:

- promuovere e favorire la differenziazione delle attività dell'azienda agricola, attraverso lo sviluppo di nuovi settori e nuovi prodotti, fra i quali le utilizzazioni non food delle produzioni agricole e la produzione di energia da fonti rinnovabili;
- incoraggiare l'avvio di nuove attività economiche, da parte di familiari degli imprenditori agricoli e delle cooperative sociali, nel campo dei servizi sociali ed ambientali.

# **1.3 SETTORE DI DIVERSIFICAZIONE INTERESSATO**

Attività di trasformazione e commercializzazione di prodotti e sottoprodotti agricoli non ammissibili ai sensi della misura 1.2.3. in quanto prodotti allegato 1 in entrata e prodotti non allegato 1 in uscita.

La materia prima in entrata dovrà originare esclusivamente dai seguenti capitoli dell'allegato I del Trattato che istituisce la Comunità Europea:

CAPITOLO 4: Latte e derivati del latte; uova di volatili; miele naturale;

- CAPITOLO 5: Soltanto in riferimento a laboratori per la lavorazione della lana;
- CAPITOLO 10: Cereali;

CAPITOLO 11: Prodotti della macinazione; malto; amidi e fecole; glutine; inulina;

CAPITOLO 12: Semi e frutti oleosi; semi, sementi e frutti diversi, piante industriali e medicinali; paglie e foraggi;

CAPITOLO 15 – 15.17: Residui provenienti dalla lavorazione delle sostanze grasse, o delle cere animali o vegetali

CAPITOLO 22: Vini di uve fresche; mosti di uve fresche mutizzati con l'alcole (mistelle);

CAPITOLO 23: Soltanto relativamente alla lavorazione dei residui e cascami delle industrie alimentari;

CAPITOLO 57: Canapa (Cannabis sativa) greggia, macerata, stigliata, pettinata o altrimenti preparata, ma non filata; stoppa e cascami (compresi gli sfilacciati).

# **2. TIPOLOGIA D'INVESTIMENTO ED ENTITA' DELL'AIUTO**

#### **2.1 DESCRIZIONE DELLE TIPOLOGIA D'INVESTIMENTO**

E' possibile richiedere ed ottenere l'aiuto previsto dal presente Bando per investimenti finalizzati e funzionali all'avvio di nuove attività produttive nelle aziende agricole, con lo scopo di realizzare la diversificazione dei redditi aziendali.

In particolare gli aiuti vengono concessi per le tipologie d'intervento di seguito indicate:

#### *Investimenti materiali*

- A. ristrutturazione edilizia o adeguamento funzionale di fabbricati da destinare alla realizzazione di strutture per la trasformazione e la commercializzazione la cui materia prima derivi esclusivamente dai capitoli dell'Allegato 1 del Trattato di cui al precedente paragrafo 1.3 SETTORE DI DIVERSIFICAZIONE INTERESSATO.
- B. acquisto di attrezzature, di strumenti e di arredi destinati allo svolgimento delle attività come descritte al precedente punto A.;
- C. acquisto di impianti e di macchinari destinati allo svolgimento delle attività come descritte al precedente punto A.;
- D. acquisto di programmi informatici (software) per la gestione dell'attività.

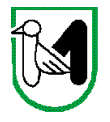

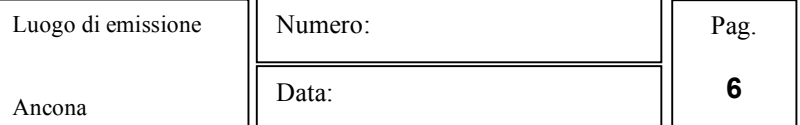

#### *Investimenti immateriali*

Gli investimenti immateriali consistono negli onorari per consulenti e per i professionisti coinvolti nella progettazione e nella successiva realizzazione degli investimenti di cui sopra.

# **2.2 ENTITA' DELL'AIUTO**

L'aiuto verrà riconosciuto, in conto impianti, con le modalità stabilite dal regime "*de minimis*" di cui al Reg. (CE) 1998/2006, pubblicato sulla GUCE del 28 dicembre 2006 serie L n. 379.

Sono aiuti in "*de minimis*" le sovvenzioni pubbliche concesse ad una medesima impresa che non superino i 200.000,00 euro nell'arco di tre esercizi finanziari.

Il periodo viene determinato facendo riferimento agli esercizi finanziari utilizzati dall'impresa nello Stato membro interessato (2° comma articolo 2 Reg. (CE) 1998/2006)

Tale periodo, ai sensi del presente Bando, viene considerato in modo retroattivo dalla data dell'ultima eventuale concessione di un aiuto in regime *de minimis*.

L'entità massima di aiuto che è possibile riconoscere, relativamente ad ogni progetto approvato, comunque entro il limite max di 200.000,00 euro, per le diverse tipologie di intervento, viene stabilita così come indicato nel seguente prospetto:

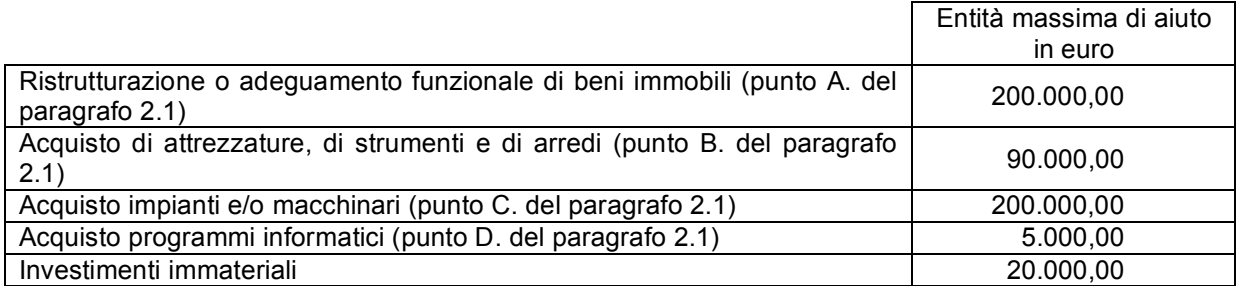

I richiedenti ai quali, nei tre anni precedenti, ai sensi di altre normative, fosse già stato assegnato un contributo pubblico ai sensi del regime "de minimis" di cui al Regolamento (CE) 1998/2006, senza aver ancora raggiunto il tetto massimo dei 200.000,00 euro, potranno presentare nuova istanza di finanziamento per il valore residuale, purché la stessa, naturalmente, non riguardi spese già rendicontate.

L'intensità si aiuto è calcolata in percentuale sulla spesa ammessa a finanziamento e non può superare, in relazione alle diverse condizioni previste nel seguente prospetto, il valore massimo rispettivamente stabilito:

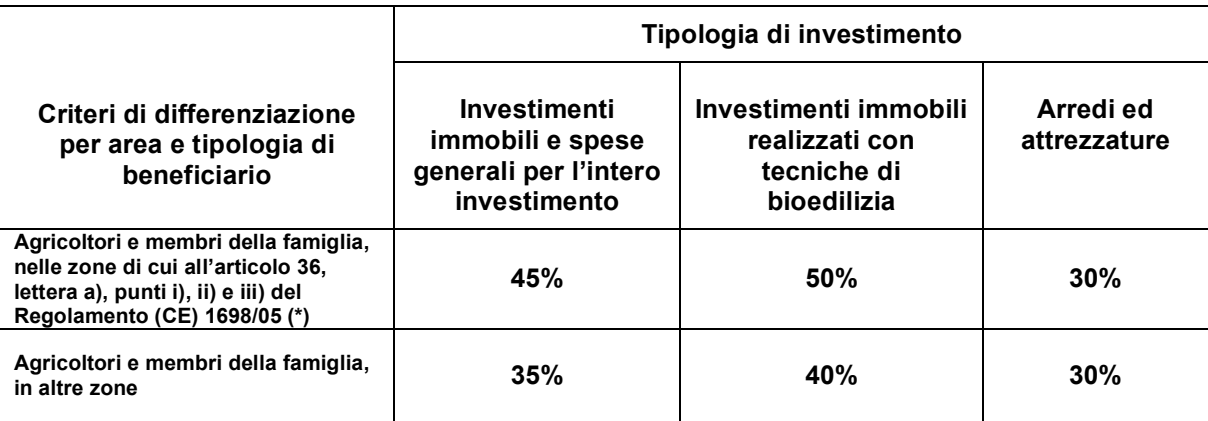

(\*) Sono considerate zone di cui all'articolo 36, lettera a), punto i) le zone svantaggiate di montagna classificate come tali ai sensi dell'articolo 3, paragrafo 3, della direttiva CEE 268/75 e successive modificazioni e integrazioni sino alla data del 31 dicembre 2009; zone di cui all'articolo 36, lettera a), punto ii) le zone svantaggiate diverse da quelle di montane classificate come tali ai sensi della medesima normativa; zone di cui all'articolo 36, lettera a), punti iii) le zone Natura 2000.

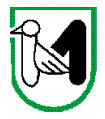

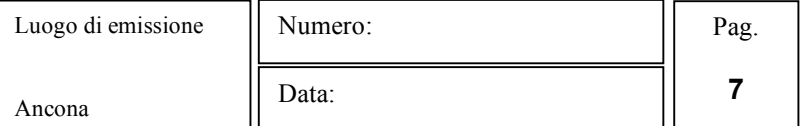

L'aiuto riconosciuto sarà liquidato sulla base delle spese effettivamente sostenute, rendicontate e riconosciute ammissibili.

#### **2.3 SPESE AMMISSIBILI**

Al fine di salvaguardare l'effetto incentivante del contributo pubblico, sono considerate ammissibili le attività e le spese sostenute dal beneficiario in data posteriore alla presentazione della domanda di aiuto di cui al presente bando, fatta salva la spesa propedeutica alla presentazione della domanda stessa.

Per spesa propedeutica si intende esclusivamente:

- relazione tecnico economica finalizzata alla valutazione di fattibilità ed alla convenienza economica degli investimenti;
- progettazione degli investimenti proposti.

Per la verifica che le spese sono state sostenute dopo la presentazione della domanda si farà riferimento:

per gli interventi di cui al punto A. del precedente paragrafo 2.1 "DESCRIZIONE DELLE TIPOLOGIE DI INVESTIMENTO", alla comunicazione di inizio lavori presentata all'ufficio tecnico comunale.

Nel caso di opere non soggette al rilascio del permesso di costruire o per le quali non è prevista la Denuncia di Attività Edilizia la comunicazione di inizio lavori, ai fini del riconoscimento dell'ammissibilità della spesa, va inoltrata all'Organismo Delegato competente, successivamente alla presentazione della istanza di finanziamento;

per gli investimenti relativi all'acquisto di attrezzature, di strumenti, di arredi, di impianti, di macchinari o dei programmi informatici, (punti B. – C. – D. del paragrafo 2.1), alla documentazione di trasporto (D.D.T.) o alla fattura accompagnatoria. In ogni caso, sono esclusi tutti gli investimenti i cui contratti di fornitura e/o i pagamenti di eventuali caparre o anticipi, siano stati effettuati in data anteriore alla presentazione della domanda di aiuto.

Per le eventuali annualità successive, saranno considerate ammissibili tutte le spese sostenute dopo la presentazione della prima domanda che è risultata ammissibile alla graduatoria unica regionale.

I richiedenti, tuttavia, una volta presentata la domanda di aiuto alla data di scadenza di cui al presente bando, possono iniziare i lavori e/o acquistare le dotazioni anche prima della pubblicazione dell'ammissione a finanziamento della istanza di contributo (collocamento in posizione utile nella graduatoria unica regionale), in tal caso, l'Amministrazione è sollevata da qualsiasi obbligo nei riguardi del richiedente, qualora la domanda non venga, in parte o totalmente, finanziata.

Per l'individuazione delle voci di spesa eleggibili al cofinanziamento comunitario si fa, inoltre, riferimento alle "LINEE GUIDA SULL'AMMISSIBILITA' DELLE SPESE RELATIVE ALLO SVILUPPO RURALE E A INTERVENTI ANALOGHI".

Per essere riconosciute, tutte le spese sostenute e rendicontate dovranno essere documentate con fatture e giustificate come indicato nel successivo paragrafo 9 "MODALITA' DI EROGAZIONE DELL'AIUTO" o con altri atti fiscalmente validi.

Possono essere ammissibili le spese finalizzate, in particolare, agli investimenti di seguito specificati in relazione alle diverse tipologie d'intervento previste dal presente Bando al precedente paragrafo 2.1:

#### **Investimenti materiali**

**(A.) Interventi sul patrimonio edilizio** esistente finalizzati alla sistemazione e/o trasformazione di fabbricati da destinare alla creazione di locali per le attività di lavorazione indicate al precedente A. del paragrafo 2.1.

Per quanto compatibile e funzionale con l'attività che si intende sviluppare, gli interventi debbono essere eseguiti nel rispetto delle caratteristiche tipologiche ed architettoniche degli edifici esistenti ai sensi delle attuali disposizioni che disciplinano l'attività edificatoria in zona rurale e nel rispetto delle caratteristiche ambientali delle zone interessate.

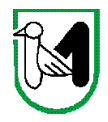

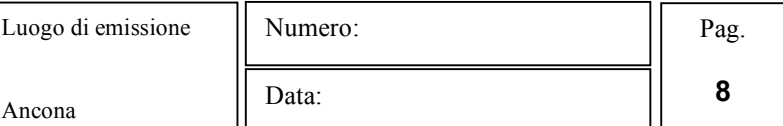

Le spese sono riconosciute ammissibili sulla base del prezzario regionale di riferimento, in relazione alla tipologia delle opere, vigente al momento della presentazione della domanda; può essere consentito l'utilizzo di prezzari degli anni precedenti, a condizione che tutte le voci del CME vengano elaborate con lo stesso prezzario e che nel frontespizio venga evidenziato l'anno di riferimento.

Possono essere ammissibili anche le spese direttamente correlate all'allaccio o al potenziamento delle utenze.

#### *Vincoli*

Nel caso di interventi di "ristrutturazione", nei quali le esigenze tecniche, funzionali o di adeguamento igienico-sanitario rendano necessario un aumento volumetrico, quest'ultimo dovrà: a) garantire il mantenimento della tipologia di edilizia in armonia con gli insediamenti tradizionali del paesaggio rurale; b) rispettare i limiti di edificabilità previsti dalle vigenti disposizioni; c) risultare comunque inferiore al 10% del volume totale interessato dal progetto di ristrutturazione ammesso a finanziamento.

Le eventuali superfici non tamponate e protette a falda, realizzate in aderenza al fabbricato sono consentite per uno sviluppo massimo del 20% dell'area di sedime dello stesso, se previste dagli strumenti dagli strumenti urbanistici comunali. Nel caso di dimensioni difformi saranno stralciate tutte le lavorazioni relative a tale intervento.

Entro e non oltre il limite del 10% del costo di tutti gli interventi del presente punto A, sono inoltre ammissibili i seguenti investimenti:

 sistemazioni di terreno per la realizzazione e/o adeguamento funzionale di piazzali, camminamenti, strade di accesso, parcheggi eventuali recinzioni con materiali naturali e prive di cordoli in muratura.

#### *Esclusioni*

#### **In ogni caso, sono esclusi del finanziamento**:

l'acquisto di terreni e di fabbricati;

gli interventi effettuati su fabbricati ad uso abitativo privato, compresa la costruzione di nuove abitazioni;

 gli interventi riconducibili alla "Attività edilizia libera", come individuata dall'articolo n. 6 del DPR n. 380/2001 e s.m.i.; le realizzazioni di strutture prefabbricate (come ad esempio bungalow o casette in legno);

la realizzazione di tettoie e/o pergolati non in aderenza agli edifici;

i lavori in economia;

gli interventi su strade interpoderali;

la realizzazione di recinzioni metalliche e con cordoli in muratura;

 le spese non riconducibili ai prezzari regionali di riferimento in vigore al momento della presentazione della domanda; può essere consentito l'utilizzo di prezzari degli anni precedenti, a condizione che tutte le voci del CME vengano elaborate con lo stesso prezzario e che nel frontespizio venga evidenziato l'anno di riferimento;

 gli acquisti relativi a materiali di consumo, es. piccoli attrezzi – guanti da lavoro – chiodi/viti – pennelli – nastro adesivo etc.;

l'IVA, altre imposte, oneri e tasse.

#### (B.) Spese relative all'acquisto di attrezzature, di strumenti e di arredi dei locali destinati alle attività descritte al **precedente punto A. del paragrafo 2.1, documentati con fattura.**

#### (C.) Spese relative all'acquisto di impianti e di macchinari destinati alle attività descritte al precedente punto A. **del paragrafo 2.1, documentati con fattura.**

**(D.) Spese relative all'acquisto** di programmi informatici legati alla gestione dell'attività ivi compresa la realizzazione di siti web di promozione purché legati all'investimento principale.

#### *Esclusioni*

#### **In ogni caso, sono esclusi dal finanziamento:**

l'acquisto di attrezzature, di strumenti, di arredi, di impianti e di macchinari usati;

l'acquisto di mezzi di trasporto a motore (esempio veicoli fuoristrada – pick–up etc.);

l'IVA, altre imposte, oneri e tasse;

l'acquisto di attrezzature, di strumenti, di arredi, di impianti e di macchinari tramite Leasing finanziario.

#### **Investimenti immateriali**

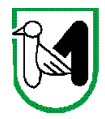

Le spese generali comprendono:

- onorari per la redazione della relazione tecnica economica:
- nel caso di presentazione di tre **preventivi** di ditte in concorrenza tra loro (da presentare obbligatoriamente per investimenti non compresi nei prezzari regionali), riferiti ad investimenti di analoghe caratteristiche, l'eventuale mancata scelta del preventivo più basso;
- nel caso di assenza dei tre preventivi per beni altamente specializzati e nel caso di investimenti a completamento di forniture esistenti, per i quali non sia possibile reperire o utilizzare tre fornitori.

onorari per la progettazione degli interventi proposti (elaborati progettuali – CME – relazione tecnica);

onorari per la direzione dei lavori e la gestione del cantiere;

 le spese per la stipula di polizze fidejussorie necessarie per richiedere anticipazioni e/o acconti per stati di avanzamento dei lavori dell'aiuto concesso.

In ogni caso, tutti gli investimenti immateriali sono riconosciuti fino ad un massimo del 10%, calcolato sull'importo degli intereventi di cui al punto A. del precedente paragrafo 2.1 al netto dell'IVA.

La progettazione degli investimenti fissi, le relazioni tecniche relative agli stessi dovranno essere effettuate esclusivamente da tecnici abilitati per le prestazioni richieste ed iscritti agli Ordini e Collegi di specifica competenza.

**Dette spese potranno essere ammesse alla liquidazione solo a condizione che ci sia corrispondenza tra chi effettua la prestazione professionale (apposizione del timbro dell'ordine professionale di appartenenza) e chi** emette la fattura relativa alla prestazione stessa. In conformità a quanto previsto dalla Legge 4 agosto 2006. n. **248 di conversione del Decreto Bersani (D.L. 223/2006), sono ammissibili a finanziamento anche i servizi professionali di tipo interdisciplinare, forniti da società di persone o associazioni tra professionisti, fermo restando che l'oggetto sociale relativo all'attività libero–professionale deve essere esclusivo, che il medesimo** professionista non può partecipare a più di una società e che la specifica prestazione deve essere resa da uno **o più soci professionisti previamente indicati, sotto la propria responsabilità personale**.

#### *Esclusioni*

#### **In ogni caso, sono esclusi dal finanziamento**:

 qualsiasi costo riconducibile alla compilazione della modulistica del modello di domanda; gli interessi passivi; le spese bancarie e legali: l'IVA, altre imposte, oneri e tasse.

#### **CERTIFICAZIONE DELLA SPESA**

Tutti i pagamenti, pena la non ammissibilità della spesa, dovranno essere effettuati con "bonifico bancario o postale". In sede di rendicontazione finale all'originale della fattura va allegata copia del bonifico bancario o postale eseguito con il quale è stato disposto il pagamento.

Nel caso in cui il bonifico sia disposto tramite "home banking", il beneficiario del contributo è tenuto a produrre la stampa dell'operazione dalla quale risulti la data e il numero della transazione eseguita, oltre alla descrizione della causale dell'operazione a cui la stessa fa riferimento. In ogni caso, prima di procedere all'erogazione del contributo riferito a spese disposte via "home banking", il beneficiario è tenuto a fornire all'autorità competente l'estratto conto rilasciato dall'istituto di credito di appoggio, ove sono elencate le scritture contabile eseguite.

# **3. CONDIZIONI DI ACCESSO**

La concessione dei contributi è subordinata all'approvazione da parte della Commissione Europea delle modifiche proposte al PSR.

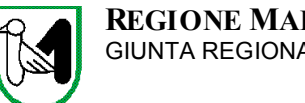

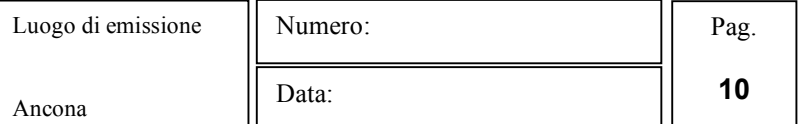

#### **3.1 AMBITO TERRITORIALE D'INTERVENTO**

La misura è applicabile in tutto il territorio regionale ad esclusione dei poli urbani (aree di tipo A), come individuati al capitolo 3.1.1.1 del Programma di Sviluppo Rurale delle Marche anni 2007–2013:

Comune di Ancona

Comune di Ascoli Piceno

Comune di Macerata

Comune di Pesaro.

#### **3.2 BENEFICIARI**

La domanda di aiuto, ai sensi del presente bando, può essere presentata da imprenditori agricoli singoli o associati, così come individuati dall'articolo 2135 del codice civile o da un membro della famiglia agricola, definito come componente del nucleo familiare così come risultante all'anagrafe del Comune di residenza della famiglia stessa, in possesso dei seguenti requisiti:

- a) possesso di Partita IVA;
- b) iscritti al registro delle imprese della Camera di Commercio, Industria, Artigianato e Agricoltura (C.C.I.A.A.) territorialmente competenti;
- c) iscrizione all'anagrafe nazionale delle aziende agricole AGEA con posizione debitamente validata (Fascicolo aziendale);
- d) essere in grado di dimostrare, attraverso regolare atto o contratto, il possesso del **fabbricato e del fondo** in cui viene realizzato l'investimento oggetto di cofinanziamento, dalla data di presentazione della domanda di aiuto fino alla scadenza dell'impegno a mantenere la destinazione d'uso dell'investimento realizzato, nel caso in cui risultasse beneficiario dell'aiuto previsto dal presente Bando.

Ai fini della dimostrazione del possesso, sono ritenuti validi i seguenti documenti:

- certificati catastali di proprietà;
- atti di compravendita;
- titolo di usufrutto. Nel caso di persona giuridica beneficiaria di usufrutto nell'autodichiarazione allegata alla domanda, andrà riportata anche la data d'inizio del beneficio (II comma, articolo 979 c.c. – Durata II c.: L'usufrutto costituto a favore di una persona giuridica non può durare più di trent'anni);
- regolare contratto registrato di affitto scritto.

#### **Non verranno prese in considerazione altre forme di possesso al di fuori di quelle sopra menzionate.**

Le informazioni aziendali saranno desunte dalle rispettive fonti di certificazione del dato, completamente aggiornate in tutte le sezioni e validate prima della presentazione della domanda di adesione al presente bando, in particolare: fascicolo AGEA, archivio regionale UMA, anagrafe zootecnica e registri di stalla.

Per le informazioni non estraibili in modalità automatica dai corrispondenti sistemi informativi che certificano il dato, il richiedente o l'eventuale soggetto da questi delegato per la compilazione della domanda, garantisce la corrispondenza tra quanto dichiarato in domanda e il dato memorizzato a quella data nella fonte ufficiale, pena la decadenza della domanda.

I soggetti abilitati dalla Regione Marche al caricamento delle domande sul sistema informativo regionale rispondono sotto il profilo amministrativo, civile e penale della regolarità e legittimità di tale operazione ai sensi delle specifiche convenzioni stipulate con l'Autorità di Gestione per l'attività in questione.

Si precisa che il contratto di affitto scritto, all'atto della richiesta dell'ufficio istruttore o dell'organismo incaricato dei controlli in azienda, deve risultare sottoscritto almeno alla data di presentazione della domanda di aiuto.

In ogni caso, il proprietario, tramite dichiarazione sostitutiva effettuata ai sensi degli articoli 46 e 47 del DPR n. **445 del 28 dicembre 2000 e successive modificazioni ed integrazioni, dovrà dichiarare la sua autorizzazione all'investimento ed alla successiva trascrizione e registrazione del vincolo notarile di destinazione d'uso a favore della Regione Marche (Modello n. 1/3.1.1. Sottomisura b) – azione c).**

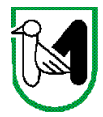

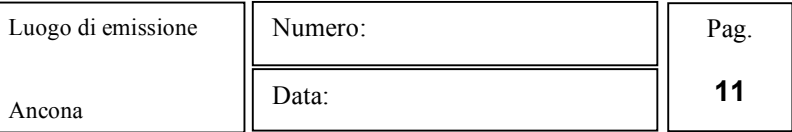

**Parimenti, nel caso di proprietà indivisa il titolo di possesso del richiedente è certificato dall'autorizzazione all'investimento e dalla trascrizione del successivo vincolo notarile di destinazione d'uso da parte degli altri comproprietari.**

Nella fase di controllo potranno essere verificati tutti i requisiti di possesso.

#### **3.3 CONDIZIONI DI ACCESSO**

Il sostegno agli investimenti è concesso ai richiedenti ai quali sarà riconosciuta, sulla base delle dichiarazioni rese in domanda e della documentazione con questa prodotta, la sussistenza, delle seguenti condizioni di accesso, pena la non ammissibilità della istanza:

presentazione di una relazione tecnico economica, parte integrante della domanda informatica, tramite la quale sia possibile valutare la validità del progetto, la convenienza economica e la fattibilità dell'investimento rispetto alla struttura economico – finanziaria aziendale, anche in termini di sostenibilità economica e finanziaria nel tempo degli investimenti proposti e quantificare la nuova occupazione che gli interventi sono in grado di creare.

La sostenibilità dell'investimento si intende soddisfatta quando la rata annuale di reintegrazione, calcolata dividendo il costo dell'investimento richiesto, rispettivamente per 30 o per 10 a seconda che si tratti di fabbricati e opere fisse o di attrezzature, strumenti, arredi, impianti e macchinari, sia inferiore al 40% dei ricavi lordi generabili dall'investimento come risultanti dalla relazione sopra citata.

impegno ad assicurare, per un periodo di 10 anni per gli investimenti immobili e di 5 anni per quelli mobili, la destinazione d'uso agrituristico degli investimenti realizzati con il finanziamento del PSR Misura 3.1.1. Sottomisura b), attivato dal presente bando. Al fine di individuare la decorrenza degli impegni, si fa riferimento alla data dell'atto di liquidazione del saldo finale del contributo;

nel caso di investimenti strutturali da realizzare nelle aree Natura 2000, le opere da eseguire devono essere sottoposte ad una specifica valutazione di incidenza, nel rispetto di quanto previsto dall'articolo 28 della legge regionale 12 giugno 2007, n. 6;

recupero degli immobili esistenti nel rispetto delle tipologie architettoniche tradizionali;

essere in possesso, alla data della presentazione della domanda, del permesso di costruire o della Denuncia di Inizio Attività Edilizia (DIAE) assentita, se gli interventi rientrano nella fattispecie prevista dall'articolo 22 del DPR n. 380/2001 e successive modificazioni e integrazioni. Ai fini della successiva dimostrazione che le opere edili, a misura e a preventivo, sono state iniziate in data posteriore alla presentazione della prima istanza di finanziamento, farà fede la comunicazione di inizio lavori inoltrata agli uffici del Comune competente;

non aver dato inizio ai lavori o effettuato acquisti di attrezzature, di strumenti, di arredi, di impianti, di macchinari o di programmi informatici in data anteriore la presentazione della prima richiesta di contributo formulata ai sensi della misura 3.1.1. sottomisura b) – azione c) del PSR Marche anni 2007 – 2013 e valutata ammissibile alla graduatoria unica regionale;

impegno ad assicurare, per un periodo di 5 anni, la non alienabilità del bene o porzione di bene realizzato grazie al contributo pubblico ricevuto (nell'accezione di bene rientrano tutti gli interventi indicati come investimenti materiali). Al fine di individuare la decorrenza degli impegni, si fa riferimento alla data dell'atto di liquidazione del saldo finale del contributo;

impegno a comunicare, per gli interventi previsti dalla presente Misura, l'eventuale richiesta di finanziamenti con altre "fonti di aiuto" diverse dal Programma di Sviluppo Rurale 2007 – 2013, specificando quali (esempio detrazione d'imposta per risparmio energetico);

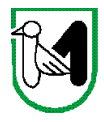

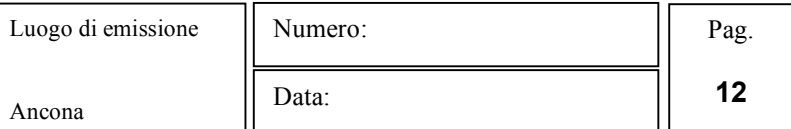

impegno a comunicare l'eventuale assegnazione, nei tre anni precedenti, di aiuti in regime "de minimis" (a titolo di esempio si ricorda che i contributi per la rottamazione/decoder digitali etc. sono stati assegnati nel rispetto della regola "de minimis");

completezza della documentazione richiesta dal presente bando;

progetto completo, secondo quanto indicato nel successivo paragrafo 5.1 "Elenco documentazione e caratteristiche della stessa", firmato da un tecnico abilitato, iscritto all'Ordine o Albo professionale di specifica competenza;

essere in regola con le disposizioni previste in materia di aiuti in regime "de minimis" e/o con quant'altro stabilito al precedente paragrafo 2 relativamente al percepimento di altri aiuti finalizzati ad investimenti per l'attività agrituristica;

# **4. LIMITAZIONI ALLE CONDIZIONI DI ACCESSO**

Il sostegno agli investimenti è concesso ai richiedenti ai quali sarà riconosciuta, sulla base delle dichiarazioni rese in domanda e della documentazione con questa prodotta, la sussistenza, oltre che dei requisiti indicati al precedente paragrafo 3.2, delle seguenti condizioni di accesso:

#### **4.1 LIMITAZIONI SOGGETTIVE**

Affidabilità dei soggetti richiedenti. In applicazione dell'articolo 26 del Regolamento (CE) n. 1975/2006 della Commissione del 7 dicembre 2006, saranno considerate **irricevibili** le domande di aiuto presentate da soggetti ritenuti "inaffidabili", sulla base di quanto stabilito dal Manuale delle procedure adottato dall'Autorità di Gestione del PSR Marche con DDS n 21/S10 del 10 febbraio 2009 e successive modificazioni ed integrazioni.

#### **4.2 LIMITAZIONI OGGETTIVE**

Una domanda di aiuto presentata a valere sulla presente misura 3.1.1. Sottomisura b) – azione c, determina l'automatica esclusione di tipologie di investimento analoghe presenti in una qualsiasi domanda di aiuto a valere sulla medesima misura 3.1.1. Sottomisura b) – azione c ricompresa nella seguente casistica: a) domanda di aziende che presentano un progetto nell'ambito di progetti di filiera; b) domanda di giovani che si insediano per la prima volta in azienda; c) domanda di aziende che presentano un progetto relativo ad una filiera corta aziendale; d) domanda di aziende che presentano un progetto all'interno di un pacchetto multi misura aziendale.

Tale motivo di esclusione viene meno dal momento dell'approvazione delle graduatorie della presente misura o delle graduatorie dei progetti di filiera di cui sopra, a cui concorrono i richiedenti in questione.

Il sostegno non può essere concesso ad aziende in difficoltà ai sensi degli orientamenti comunitari sugli aiuti di stato per il salvataggio e la ristrutturazione di imprese in difficoltà; in particolare, sono esclusi i soggetti in stato di fallimento, liquidazione, concordato preventivo o amministrazione controllata o per i quali siano in corso procedimenti che possano determinare una delle situazioni elencate.

# **5. MODALITA' DI PRESENTAZIONE DELLA DOMANDA**

La domanda di adesione alla presente misura si compone di una parte informatizzata e di allegati in forma cartacea.

La domanda, pena la irricevibilità della stessa, deve essere obbligatoriamente compilata on line su Sistema Informativo Agricolo Regionale (SIAR) e rilasciata dal sistema entro il termine previsto.

L'accesso avviene al seguente indirizzo internet: http://siar.regione.marche.it

La sottoscrizione della domanda, da parte del richiedente, avviene in forma digitale mediante specifica smart card (Carta Raffaello).

Le Strutture abilitate all'accesso al SIAR, possono essere i Centri di Assistenza Agricola (CAA) riconosciuti e convenzionati con la Regione Marche e/o altri soggetti abilitati dall'Autorità di Gestione del PSR.

Detti soggetti sono responsabili della verifica dell'esistenza dei prerequisiti richiesti per la presentazione della domanda di aiuto:

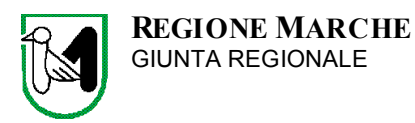

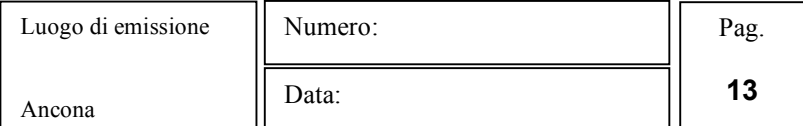

- 1. fascicolo aziendale aggiornato e validato prima del rilascio della domanda informatizzata;
- 2. documentazione richiesta dal bando, compresa quella non acquisibile in formato elettronico;
- 3. busta contenente la documentazione di cui al punto 2., da consegnare alla Struttura Decentrata Agricoltura o all'ufficio di Fermo, territorialmente competente in funzione della localizzazione degli investimenti, compilata mediante apposizione dei seguenti elementi minimi:

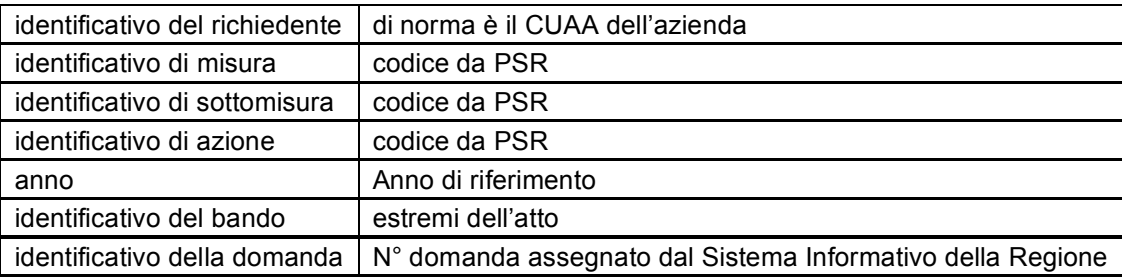

#### **5.1 ELENCO DOCUMENTAZIONE E CARATTERISTICHE DELLA STESSA**

Al modello informatico di domanda di aiuto, sottoscritto dal richiedente, deve essere allegata, **pena l'inammissibilità della domanda, della spesa e/o il mancato riconoscimento delle priorità dichiarate**, la documentazione di seguito riportata:

1) Limitatamente ai casi di affitto, di usufrutto o di possesso in comproprietà dell'azienda dove si intende effettuare gli investimenti, dichiarazione da parte **del proprietario o degli altri comproprietari** di:

– essere a conoscenza dell'obbligo di vincolare a destinazione agrituristica per la durata di 10 (dieci) anni a decorrere dalla data di adozione dell'atto di autorizzazione al pagamento del saldo finale del contributo, gli immobili oggetto di finanziamento e contestuale autorizzazione alla realizzazione degli investimenti presentati ai sensi del Regolamento CE 1698/2005 – Asse III – Misura 3.1.1., come da modello n. 1 /311 Sottomisura b) – azione c;

– essere a conoscenza dell'obbligo di impegnarsi a non alienare per un periodo di almeno 5 (cinque) anni a decorrere dalla data di adozione dell'atto di autorizzazione al pagamento del saldo finale del contributo, il bene o la porzione di bene oggetto di finanziamento, come da modello n. 2/311 Sottomisura b) – azione c.

2) Progetto dell'intervento che si intende realizzare comprensivo di:

#### **per i lavori edili**:

a) **relazione tecnica**, che specifichi sinteticamente le opere che caratterizzano il progetto;

b) **computo metrico estimativo** dettagliato delle opere da realizzare, completo dei codici di riferimento delle voci di spesa; tale computo deve essere redatto sulla base dei prezzari regionali di riferimento in vigore al momento della presentazione della domanda, distinto per categoria di opere, timbrato e firmato dal tecnico progettista e vistato dal legale rappresentante della ditta richiedente; può essere consentito l'utilizzo di prezzari degli anni precedenti, a condizione che tutte le voci del CME vengano elaborate con lo stesso prezzario e che nel frontespizio venga evidenziato l'anno di riferimento; per le eventuali lavorazioni non previste dal prezzario dovrà essere predisposta specifica analisi del prezzo. **Non sono ammissibili e saranno di conseguenza stralciate tutte le lavorazioni computate a corpo.**

Nel caso di intervento parziale cioè, nel caso in cui parte dell'edificio fosse destinato ad uso privato, il CME dovrà riguardare le sole superfici che verranno messe a disposizione della attività di trasformazione; gli eventuali costi comuni dovranno essere suddivisi per quota parte in ragione della ripartizione delle superfici per specifica destinazione (ad esempio in millesimi);

c) **planimetria in scala 1:2.000 (o 1:1.000)** per l'individuazione dell'area oggetto di intervento e di tutte le strutture edilizie ricadenti nella stessa **e planimetria in scala 1:500 (o 1:200)** per gli eventuali interventi di sistemazione esterna;

d) **elaborati grafici,** riportanti i dati di identificazione del progetto assegnati dall'ufficio tecnico del comune**, (nel** caso di opere che necessitano il rilascio del permesso di costruire, i disegni dovranno riportare il timbro di **approvazione del progetto da parte della commissione edilizia, ove prevista)** comprensivi di: piante, sezioni significative e prospetti in scala 1:100 **(o 1:50)** che documentino lo stato attuale e lo stato di progetto; in particolare i disegni dovranno riportare: le dimensioni geometriche esterne/interne – la destinazione dei locali – l'area oggetto dei lavori in caso di intervento parziale;

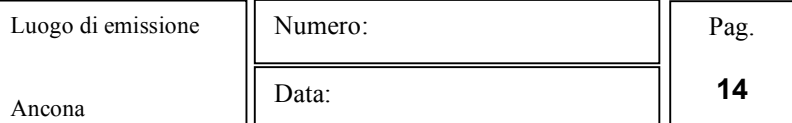

e) **documentazione fotografica originale**, da più punti di osservazione da segnalare in planimetria, che mostri l'immobile da recuperare nello stato di conservazione anteriore all'intervento di recupero. Le fotografie dovranno consentire di riscontrare con i disegni architettonici, la consistenza del fabbricato allo stato precedente l'intervento.

- 3) Copia del permesso di costruire o copia della Dichiarazione di inizio attività edilizia riportante gli estremi di presentazione al competente Comune.
- 4) Nel caso di interventi nelle aree NATURA 2000, valutazione di incidenza ambientale (VIA) del progetto, ove prevista. **Si ricorda che la VIA dovrà essere parte integrante del permesso a costruire o della DIA edilizia**.
- 5) Preventivi in originale (la trasmissione via fax corrisponde a testo originale) che debbono essere riferiti a beni analoghi per caratteristiche tecniche e qualitative tra ditte in concorrenza tra loro, datati e sottoscritti dalle stesse ditte fornitrici, per l'acquisto delle attrezzature, degli strumenti, degli arredi, degli impianti, dei macchinari e dei programmi informatici; in questo caso è necessario adottare una procedura di selezione basata sul confronto di almeno tre preventivi di spesa forniti da ditte in concorrenza. La scelta operata dal richiedente sarà giustificata da una specifica relazione tecnico/economica, sottoscritta dal tecnico progettista o da altro tecnico abilitato, riportante le motivazioni dei criteri seguiti per la scelta medesima, qualora non sia scelto il preventivo più basso. Nel caso in cui i parametri tecnici incidano in maniera preponderante rispetto a quelli economici la relazione, sottoscritta dal tecnico, dovrà spiegare le motivazioni della scelta.

Nel caso di beni altamente specializzati, per i quali non sia possibile reperire o utilizzare più fornitori, dovrà essere predisposta, sempre da un tecnico qualificato, una specifica dichiarazione nella quale si attesti l'impossibilità di individuare altre ditte concorrenti in grado di fornire i beni oggetto della richiesta di finanziamento.

- 6) Preventivo delle spese generali.
- 7) Certificato di iscrizione dell'impresa presso la Camera di Commercio, Industria, Artigianato e Agricoltura corredato della apposita dicitura antimafia, di data non anteriore a 6 mesi e comunque aggiornato, qualora ne ricorrano le condizioni (richiesta di contributo superiore ad € 154.937,07).

**Si precisa che costituiscono documenti "essenziali" per l'ammissibilità quelli contraddistinti dal numero: 1) – 2)** - 3) - 4) nel caso in cui il progetto preveda investimenti relativi a ristrutturazione edilizia o adeguamento funzionale di fabbricati di cui al punto A. del paragrafo 2.1 del presente bando e per tutte le tipologie di **investimenti materiali il numero 7).**

**Le parti progettuali (relazione tecnica – computo metrico estimativo – planimetrie – elaborati grafici) dovranno essere timbrati e sottoscritti da professionisti abilitati, iscritti ad Ordini o Collegi Professionali competenti.**

#### **5.2 SEDI**

La documentazione cartacea dovrà essere presentata esclusivamente presso le Strutture Decentrate Agricoltura e presso l'ufficio di Fermo, competenti per territorio in base alla localizzazione degli interventi. Sono esclusi i Presidi Agricoli Territoriali in quanto non tutti sono dotati della tecnologia informatica necessaria alla protocollazione.

#### **5.3 MODALITA' DI PRESENTAZIONE**

Il presente bando prevede la possibilità di far pervenire le domande entro le ore 13,00 del 15 aprile 2010. Il caricamento delle domande si SIAR è consentito dal 1° febbraio 2010.

**Pertanto, successivamente al rilascio della domanda informatizzata, la documentazione allegata in forma cartacea, presentata con le modalità di cui al precedente punto 5, deve pervenire perentoriamente alla Struttura Decentrata Agricoltura, o presso l'ufficio di Fermo, territorialmente competente in base alla localizzazione degli interventi, entro la scadenza prima indicata.**

**Non potranno essere accettate, e saranno dichiarate "irricevibili", le istanze che, per qualsiasi motivo, perverranno oltre la data stabilite per la consegna.**

**In ogni caso, l'Amministrazione Regionale non assume alcuna responsabilità in merito a disguidi o disservizi degli incaricati alla consegna. Il recapito intempestivo dei plichi, indipendentemente dalla modalità utilizzata, rimane ad esclusivo rischio dei richiedenti.**

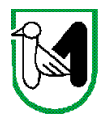

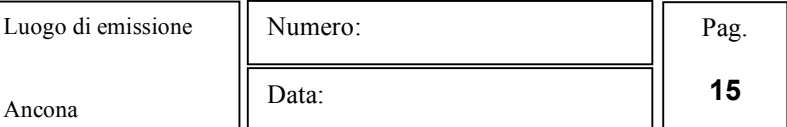

Al fine di una migliore associazione fra la domanda e la relativa documentazione cartacea è opportuno che nella busta oltre inserire la **ricevuta di protocollazione** rilasciata dal SIAR, ogni documento allegato **riporti l'ID della domanda** e il **numero progressivo** assegnato dal sistema degli allegati.

Dopodiché, si procederà alla definizione dei procedimenti istruttori per l'ammissibilità delle domande di aiuto pervenute e sarà predisposta la graduatoria di ammissibilità e individuate le operazioni da finanziare.

#### **La elegibilità della spesa decorre dal giorno successivo la data di presentazione presso gli Uffici competenti degli allegati cartacei a condizione che la domanda informatizzata sia stata preventivamente rilasciata dal sistema.**

Si precisa che per la misura 3.1.1. Sottomisura b) – azione c non è consentita la ricevibilità differita di cui al Reg. (CE) 796/2004 art. 21 con applicazione di penalità per i giorni di ritardata presentazione.

#### **5.4 EVENTUALI INDICAZIONI NEL CASO DI CONFERMA DI DOMANDA PRECEDENTEMENTE PRESENTATA**

La graduatoria regionale rimane valida fino ad esaurimento delle risorse previste per la scadenza.

Non è possibile alcun scorrimento della graduatoria, anche nei casi di eventuale accertamento di economie e/o determinazione di esclusioni successive all'approvazione della stessa.

Le risorse che si dovessero liberare per effetto delle rinunce o delle revoche, verranno destinate ad aumentare la dotazione finanziaria del bando relativo alle eventuali successive annualità.

Pertanto le domande presentate a valere per la prima scadenza e che pur risultando in graduatoria non sono state finanziate per carenze di risorse, possono essere ripresentate, con le eventuali modifiche e/o integrazioni che il richiedente ritenesse necessario apportare, per poter essere ammesse alle graduatorie successive.

In questo caso, il diritto alla retroattività della spesa, per tali domande, sarà riconosciuto solo per gli investimenti descritti nel progetto presentato nelle precedenti domande e solo per le quantità e le tipologie in esse riportate.

Tale diritto viene riconosciuto a decorrere dalla data di presentazione delle domande precedenti presso le Strutture competenti e a condizione che le spese in questione siano state dichiarate ammissibili.

#### **5.5 VERIFICA DELLA RICEVIBILITA' DELLA DOMANDA PRESENTATA**

#### La S.D.A. competente attiva la fase di ricevibilità tenendo conto di quanto stabilito dal manuale delle procedure approvato con DGR 773 dell'11 giugno 2008 e s.m.i. Questa fase del procedimento viene espletata attraverso il **controllo:**

- a) che la documentazione cartacea richiesta dal bando non acquisita in formato elettronico sul SIAR sia inserita in busta secondo le modalità soprariportate e sia pervenuta entro i termini stabiliti dal bando (entro il 15 aprile 2010);
- b) della verifica di *inaffidabilità* di cui all'art. 26 del Reg. (CE) 1975/2006. L'affidabilità del richiedente è verificata secondo quanto stabilito dal Manuale delle procedure adottato dall'Autorità di Gestione del PSR Marche con DDS n 21/S10 del 10 febbraio 2009 e successive modificazioni ed integrazioni.

La verifica viene effettuata rispetto alla data di presentazione della domanda.

#### **5.6 ISTRUTTORIA DELLE DOMANDE DI AIUTO**

La Struttura Decentrata Agricoltura competente effettua una verifica completa della documentazione presente agli atti. A seguito della medesima compone l'elenco dei documenti assenti e di quelli inadeguati che hanno necessità di integrazione e/o chiarimento.

In caso di assenza completa di uno o più documenti tra quelli elencati al punto 5.1 e previsti per l'ammissibilità della spesa, il responsabile dell'istruttoria della stessa Struttura, provvede a stilare il rapporto istruttorio contenente il parere di inammissibilità della spesa a cui quel documento è riferito.

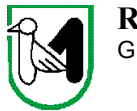

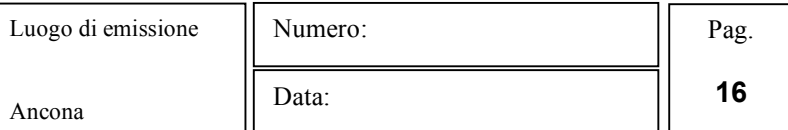

Sull'investimento restante l'istruttore effettua la conseguente istruttoria verificando se sussistono ancora, alla luce della nuova condizione, gli elementi di accesso al contributo. In caso positivo saranno attribuiti i punteggi per la porzione di investimento residuo.

Le situazioni che, ad avviso dell'istruttore, debbono essere chiarite, integrate, ulteriormente comprovate, saranno elencate in una comunicazione da inviare al legale rappresentante della ditta richiedente. L'elenco deve essere completo e le richieste motivate, con indicazione, ove necessario, delle informazioni e degli elementi specifici utili a rendere adeguata l'integrazione richiesta.

Per quanto non previsto per l'istruttoria delle domande di aiuto si farà riferimento al manuale delle procedure del PSR 2007 – 2013 a cura della Autorità di Gestione (A.d.G.).

# **6. AIUTO**

#### **6.1 DOTAZIONE FINANZIARIA DEL BANDO**

Il presente Bando con riferimento al piano finanziario del PSR–Marche ha la disponibilità finanziaria pari a € 1.000.000,00.

#### **6.2 RISERVA DI FONDI PER RICORSI**

Il 10% delle risorse prima indicate, saranno riservate dall'Organismo Regionale competente, a copertura degli eventuali atti di autotutela che potrebbero scaturire nel caso di contenzioso a seguito di riesame delle domande con esito positivo per il richiedente.

Scaduti i termini previsti al riguardo nel successivo paragrafo 10.5 "TUTELA DEI DIRITTI DEL RICHIEDENTE", tali risorse verranno liberate e potranno essere utilizzate per il finanziamento dei bandi relativi alle successive annualità della Misura 3.1.1. sottomisura b) azione c)..

#### **6.3 RISERVA DI FONDI PER TIPOLOGIE D'INVESTIMENTO**

# **7. ATTRIBUZIONE DEI PUNTEGGI**

L'attribuzione dei punteggi, alle domande ritenute ammissibili, è elemento indispensabile per stabilire la posizione che ogni domanda ricopre all'interno della graduatoria unica regionale ed avviene valutando ciascuna tipologia di priorità a cui viene attribuito un peso in percentuale su un totale di 100:

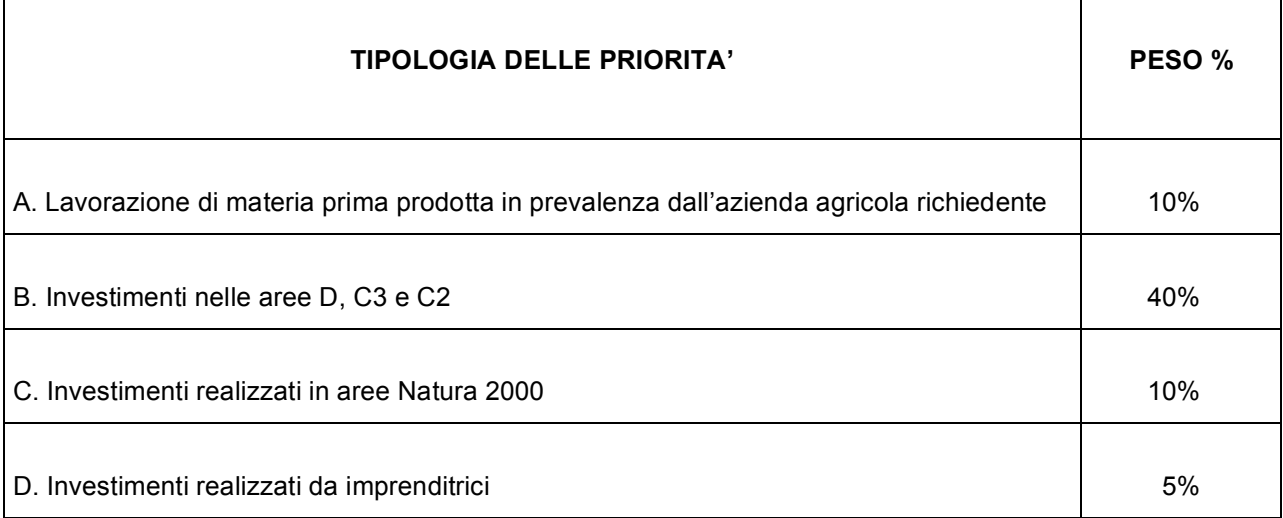

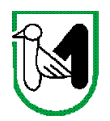

Г

Т

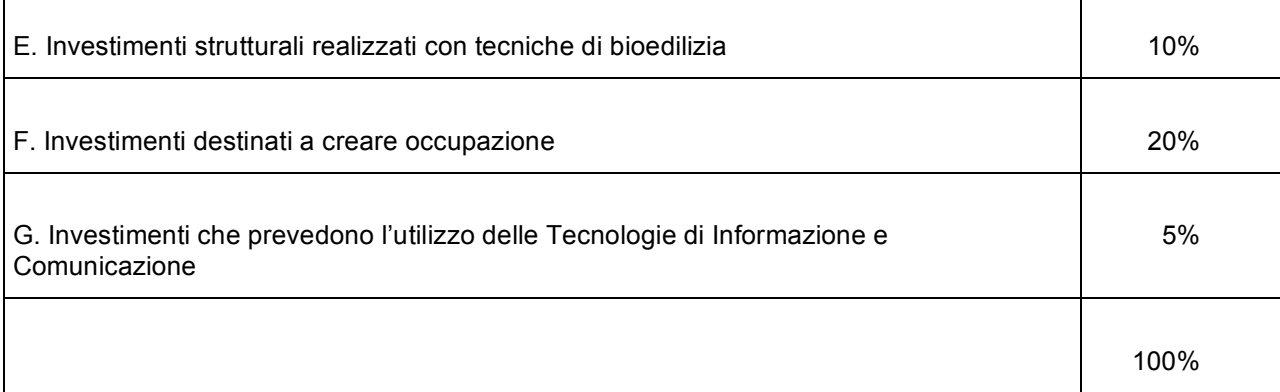

# **7.1 REQUISITI SOGGETTIVI**

#### **Imprenditoria femminile**

Questo criterio fa riferimento ai requisiti posseduti dal potenziale beneficiario secondo quanto stabilito dal Regolamento (CE) n. 1698/2005, articolo 8:

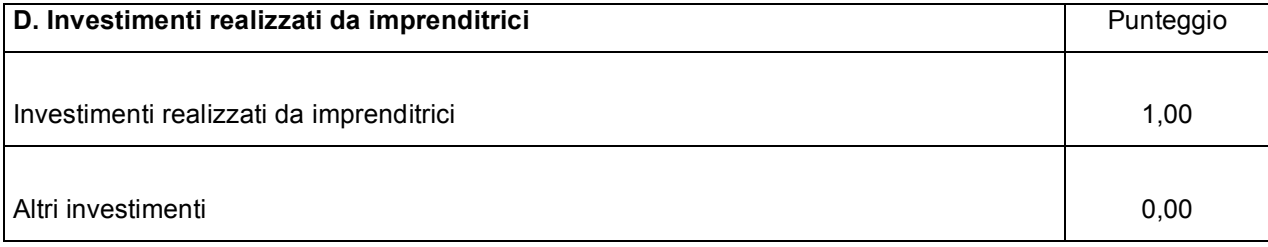

Tale criterio incentiva i progetti presentati dalle imprenditrici agricole.

#### **7.2 REQUISITI OGGETTIVI**

#### **Investimenti realizzati nell'ambito di un progetto di aggregazione**

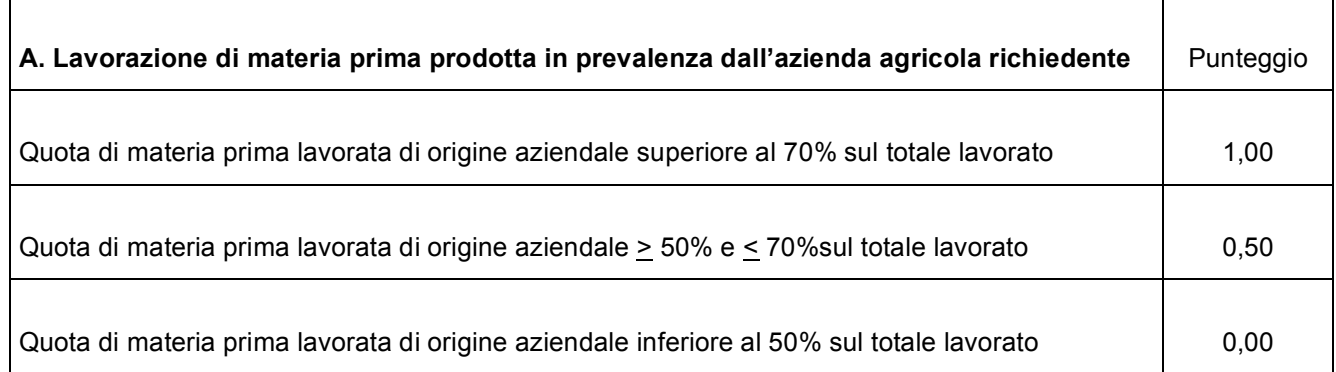

Ai fini dell'attribuzione della priorità si farà riferimento alla dichiarazione del beneficiario ed alla effettiva capacità produttiva aziendale di materia prima interessata dalla lavorazione nell'impianto oggetto dell'aiuto.

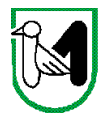

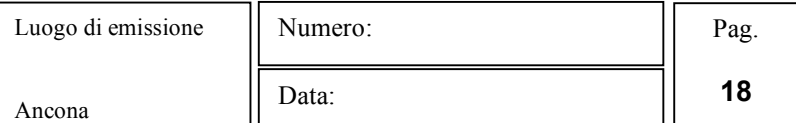

#### **Investimenti nelle aree D, C3 e C2**

Questo criterio fa riferimento alle caratteristiche specifiche dell'azienda agricola relativamente alla sua localizzazione. In particolare si considera:

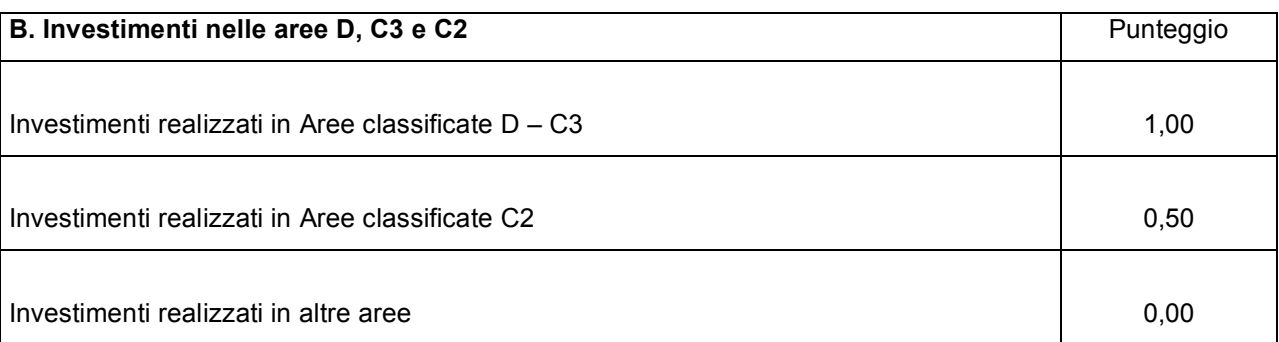

Ai fini dell'attribuzione della zona di appartenenza si considera l'area in cui viene realizzato l'investimento, come riscontrabile dal fascicolo aziendale.

#### **Investimenti realizzati nelle aree Natura 2000**

Questo criterio fa riferimento alle condizioni specifiche del fabbricato relativamente alla sua ubicazione. In particolare si considera:

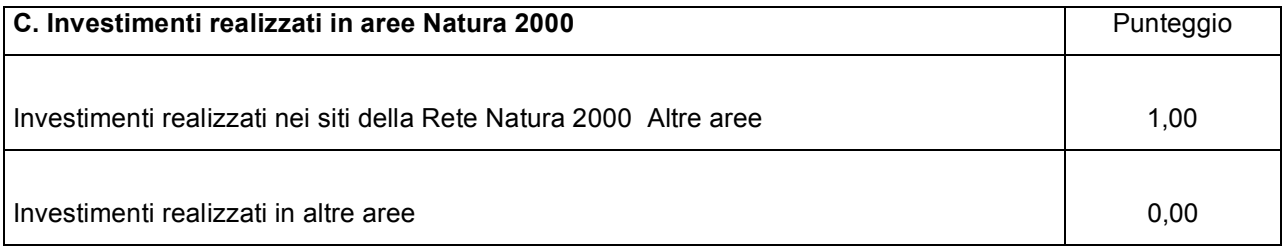

Le aree della Rete Natura 2000 sono i siti di interesse comunitario (SIC), come individuati ai sensi della Direttiva CEE 92/43 e le zone di protezione speciale (ZPS), come individuate ai sensi della Direttiva CEE 79/409.

Per l'assegnazione del punteggio si farà riferimento al fascicolo aziendale.

#### **Investimenti che prevedono interventi di ristrutturazione, restauro e risanamento conservativo e/o ammodernamento con tecniche di bio–edilizia per almeno il 50% della spesa complessiva**

Tale criterio fa riferimento alle metodologie adottate per gli interventi di recupero degli edifici con l'impiego di tecniche di bioedilizia. In particolare si considera:

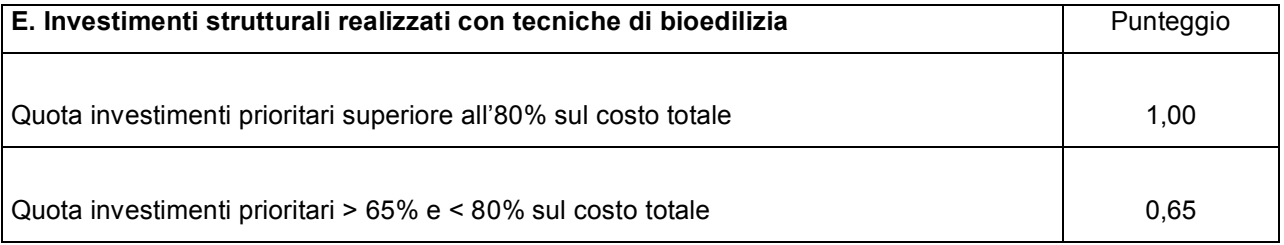

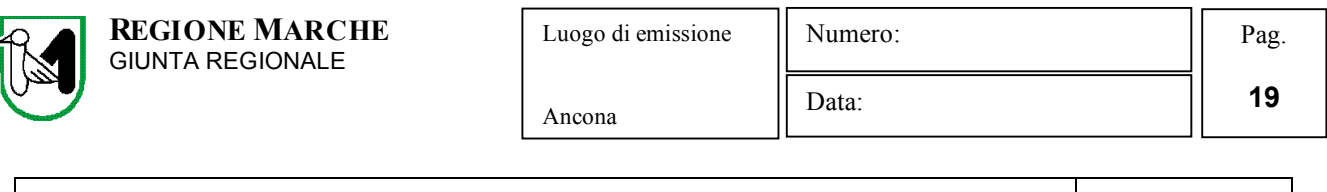

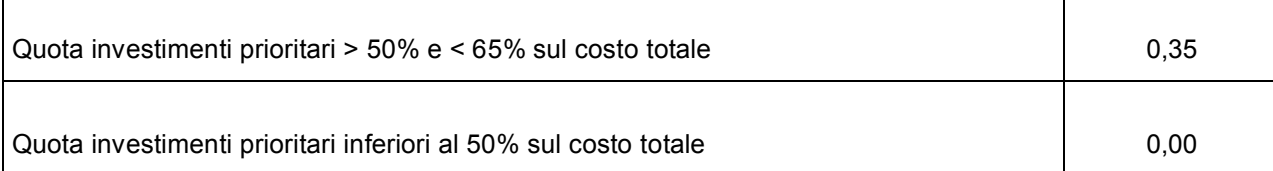

Il riconoscimento del punteggio è effettuato dalle strutture responsabili solo nel caso in cui le opere di recupero degli immobili e di realizzazione degli impianti tecnologici (punto A. del paragrafo 2.1 DESCRIZIONE DELLE TIPOLOGIE D'INVESTIMENTO del presente bando) rappresentino almeno il 65% degli investimenti totali proposti con la domanda di adesione e sulla base della relazione tecnica e del computo metrico estimativo presentato che dovrà essere predisposto utilizzando il prezzario regionale di riferimento, in considerazione dell'incidenza delle lavorazioni riportate nel **capitolo n. 27 EDILIZIA SOSTENIBILE – PRIMI ELEMENTI** ed, eventualmente, da quelle voci riportate in altri capitoli che rispondono alle specifiche condizioni di "**strutture e finimenti tipici realizzati con materiali e tecnologie tradizionali locali** – **riutilizzo di materiale di recupero**"; in questa circostanza, la relazione tecnica del progettista dovrà evidenziare e chiarire tale scelta, elencando le singole voci o le categorie di lavorazioni che possono essere considerate come tali e la relativa congruità del prezzo applicato.

In ogni caso non potranno essere conteggiate come opere in bio-edilizia le lavorazioni relative a: SCAVI -**RINTERRI – DEMOLIZIONI – RIMOZIONI – SCOMPOSIZIONI – PONTEGGI e quelle che prevedono l'uso di prodotti di sintesi**.

Parimenti, in sede di controllo finale si verificherà con la documentazione contabile (libretto misure – stato finale etc. e relazione che descriva le tecniche ed i materiali utilizzati – schede tecniche dei prodotti utilizzati) la realizzazione delle lavorazioni eseguite.

# **Occupazione**

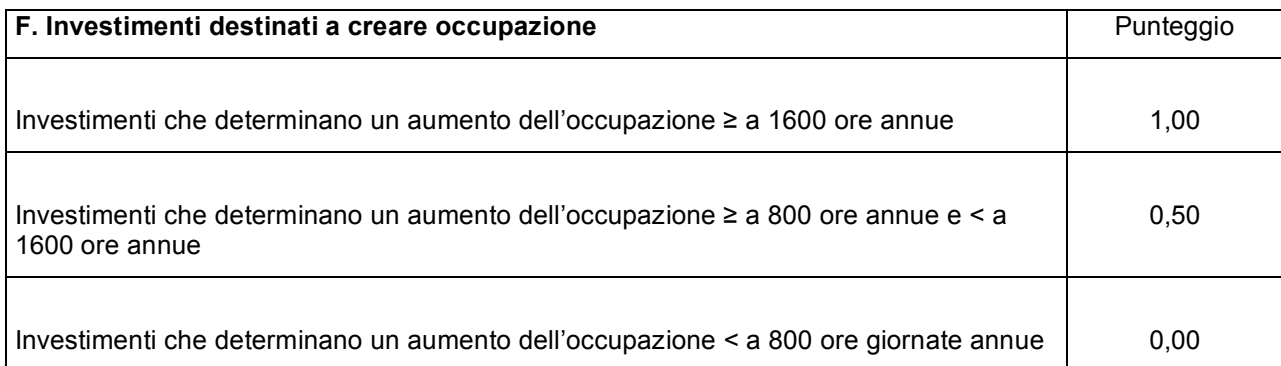

L'incremento delle giornate lavorative annue è calcolato sulla base delle nuove attività introdotte a seguito degli investimenti ed i relativi fabbisogni di manodopera come riportati nella relazione tecnico economica che accompagna il progetto presentato (paragrafo 3.3 del presente bando).

#### **Investimento che prevedono l'utilizzo delle Tecnologie di Informazione e Comunicazione**

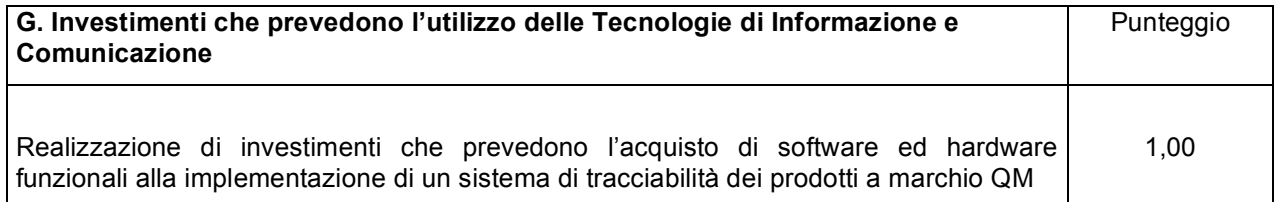

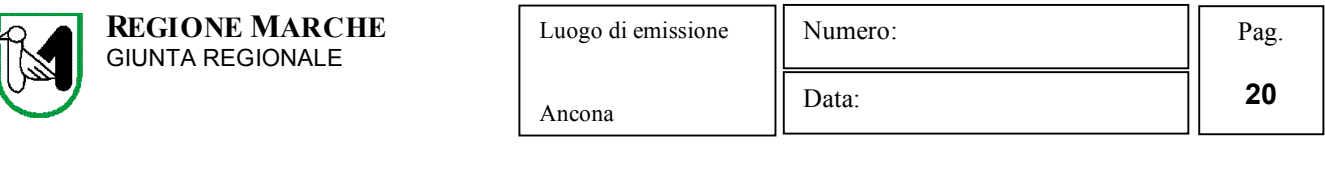

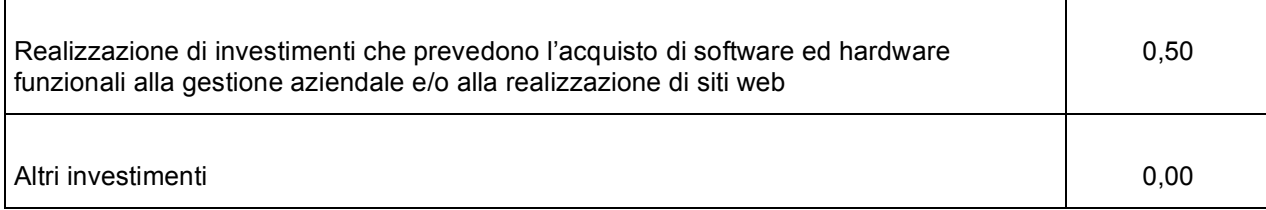

Per l'assegnazione del punteggio relativo alla tracciabilità dei prodotti a marchio QM, entro la data di presentazione della domanda di aiuto, sono rispettate le seguenti condizioni: a) deve essere stipulata la convenzione tra il Concessionario del marchio QM ed il richiedente l'aiuto; b) il richiedente l'aiuto deve aver presentato domanda di accesso al sistema di tracciabilità Si.Tra.

# **8. GRADUATORIA**

Per ogni scadenza è prevista la formazione di una graduatoria unica regionale che verrà redatta secondo le seguenti modalità:

- 1. si attribuiranno i punteggi previsti per ciascun criterio (A-B-C-D-E-F-G);
- 2. si moltiplicheranno i punteggi ottenuti con ciascun criterio con il proprio peso percentuale;
- 3. si effettuerà la sommatoria di tutti i valori ottenuti sulla base del calcolo di cui al punto precedente che rappresenterà il punteggio finale in graduatoria.

Le domande verranno finanziate in ordine decrescente di punteggio fino alla concorrenza della dotazione finanziaria prevista al capitolo 6.1; **in caso di risorse finanziarie insufficienti ad esaurire l'elenco delle domande ritenute** ammissibili e in condizioni di parità di punteggio finale avrà priorità il progetto presentato dal richiedente più **giovane**.

#### **Per i requisiti non dichiarati correttamente non verrà assegnato alcun punteggio**.

#### **Il controllo dell'effettivo possesso dei requisiti previsti dal presente Bando, dichiarati dal richiedente, verrà effettuato, in ogni caso, in sede di accertamento preliminare la liquidazione del saldo.**

Salvo cause di forza maggiore, secondo l'elencazione riportata nelle Disposizioni Attuative del Programma di Sviluppo Rurale Marche approvate con Delibera di Giunta Regionale n. 2214 del 28 dicembre 2009 o salvo "VARIANTI AL PROGRAMMA D'INVESTIMENTO", come indicate al successivo paragrafo 10, nel caso in cui, a seguito del controllo prima descritto, dovesse risultare la mancata presenza di uno o più requisiti dichiarati e la corrispondente modifica del punteggio finale produca uno spostamento della pratica nella graduatoria, tale da farla scendere al di sotto della prima posizione dei non finanziati per carenza di risorse, l'aiuto verrà revocato ed il beneficiario dovrà restituire tutte le somme eventualmente già percepite a titolo di anticipo o acconto, con la maggiorazione degli interessi legali. Ciò indipendentemente dalle conseguenze civile e penali previste per dichiarazione mendace dalla normativa vigente in materia.

# **9. MODALITA' DI EROGAZIONE DELL'AIUTO**

Il contributo totale concesso viene di norma erogato in un'unica soluzione a saldo dell'investimento rendicontato tuttavia, qualora fosse uguale o superiore ai 50.000,00 euro, su richiesta del beneficiario, può essere liquidato in più soluzioni, con un solo anticipo e/o per stati di avanzamento lavori e saldo finale.

Nel caso di liquidazioni in più soluzioni, queste, entro il limite complessivo dell'importo corrispondente al 70% dell'aiuto riconosciuto, possono essere modulate secondo quanto di seguito indicato:

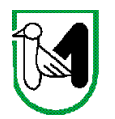

# **9.1 ANTICIPO**

**Anticipo** dell'aiuto pubblico all'investimento pari alle percentuali secondo le previsioni di legge, a seguito della comunicazione di finanziabilità dell'investimento.

In questo caso la liquidazione dell'importo corrispondente avviene dietro presentazione della seguente documentazione Struttura Decentrata Agricoltura territorialmente competente:

- a) richiesta della liquidazione dell'anticipo, sottoscritta dal beneficiario;
- b) nel caso di lavori edili, copia della comunicazione di inizio lavori riportante gli estremi di presentazione al Comune;
- c) garanzia fidejussoria stipulata con istituto di credito o società assicurativa o finanziaria pari al 110% dell'importo dell'anticipazione da liquidare, utilizzando le procedure e la modulistica AGEA;
- d) documento unico di regolarità contributiva (DURC) obbligatorio per le imprese agricole assuntrici di manodopera dipendente e per i lavoratori autonomi del settore, a condizione che assumano manodopera dipendente. In tale circostanza dovrà essere accertata anche la regolarità contributiva nel settore autonomo per l'intero nucleo;
- e) certificazione antimafia, rilasciata dalla Prefettura, qualora ne ricorrano le condizioni.

**La polizza fidejussoria deve avere validità ed efficacia** fino alla data della specifica autorizzazione di svincolo da parte dell'Amministrazione competente, alla chiusura del procedimento amministrativo.

# **9.2 ACCONTI (STATO AVANZAMENTO DEI LAVORI)**

#### **Acconti** per stati avanzamento lavori e saldo finale:

La liquidazione per stati avanzamento lavori è suddivisibile, entro il limite massimo del 70% dell'aiuto riconosciuto, comprensivo anche dell'eventuale anticipo, in massimo due erogazioni al raggiungimento del 40% e del 70% dell'investimento ammesso.

La documentazione da presentare alla Struttura Decentrata Agricoltura competente in ciascuna occasione consiste in:

- a) richiesta della liquidazione dell'acconto per stato avanzamento dei lavori, sottoscritta dal beneficiario;
- b) nel caso di lavori edili, copia della comunicazione di inizio lavori riportante gli estremi di presentazione al Comune, relativamente alla prima istanza e se non già presentata in occasione della richiesta della liquidazione dell'anticipo;
- c) copia della contabilità dei lavori corrispondenti all'importo richiesto, redatta ai sensi della vigente normativa, attestante una spesa compresa tra il 40% e il 70% delle opere finanziate, costituita da:
	- libretto delle misure a firma del direttore dei lavori;
	- disegni di contabilità;

 documentazione fotografica di raffronto in più punti di osservazione, in modo da cogliere le varie fasi del recupero;

registro di contabilità a firma del direttore dei lavori;

 stato di avanzamento dei lavori a firma del direttore dei lavori, con circostanziata relazione riportante l'esatta cronologia delle esecuzioni realizzate e tutte quelle notizie tecniche ed economiche che possono tornare opportune per facilitare la verifica dell'opera compiuta, con particolare riguardo alla tipologia delle lavorazioni nel caso di intervento con tecniche di bioedilizia;

la documentazione contabile dovrà far comprendere e quantificare con chiarezza i lavori eseguiti e contabilizzati, per raffrontarli con quelli previsti nel computo metrico presentato;

- d) originali e copie delle fatture e dei relativi documenti di trasporto. In sede di accertamento finale, le fatture originali, dopo il confronto con le copie presentate, verranno annullate con l'apposizione della dicitura "Prestazione e/o fornitura inerente all'attuazione della Misura 3.1.1. Sottomisura b) "**Diversificazione dell'attività delle aziende agricole ed avvio di nuove attività" – azione c** del PSR Marche – Reg. CE 1698/2005". **Si precisa che in nessun caso sono ammessi pagamenti in contanti**.
- e) copia delle contabili bancarie relative al pagamento delle fatture presentate: copia bonifici bancari e/o postali;
- f) dichiarazione sostitutiva dell'atto notorio, resa dal fornitore, che gli arredi e le attrezzature acquistate, se del caso, sono nuovi di fabbrica e che per la loro produzione non sono stati utilizzati pezzi usati e che non sussistono patti di riservato dominio e/o gravami di alcun genere
- g) garanzia fidejussoria stipulata con istituto di credito o società assicurativa o finanziaria pari al 110% dell'importo da liquidare, utilizzando le procedure e la modulistica AGEA;
- h) documento unico di regolarità contributiva (DURC) obbligatorio per le imprese agricole assuntrici di manodopera dipendente e per i lavoratori autonomi del settore, a condizione che assumano manodopera dipendente. In tale circostanza dovrà essere accertata anche la regolarità contributiva nel settore autonomo per l'intero nucleo;

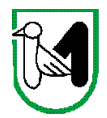

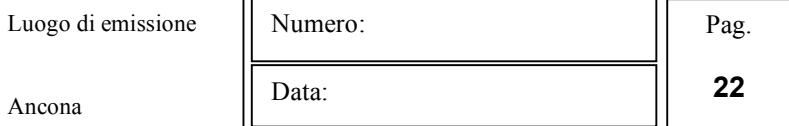

i) certificazione antimafia, rilasciata dalla Prefettura, qualora ne ricorrano le condizioni.

**La polizza fidejussoria deve avere validità ed efficacia** fino alla data della specifica autorizzazione di svincolo da parte dell'Amministrazione competente, alla chiusura del procedimento amministrativo.

# **9.3 SALDO**

**Saldo** dell'aiuto:

La liquidazione avviene dietro presentazione della seguente documentazione alla Struttura Decentrata Agricoltura competente:

- a) richiesta del saldo dell'aiuto;
- b) copia della comunicazione di ultimazione lavori e di conformità degli stessi al progetto approvato, redatto dal Direttore dei lavori riportante gli estremi di presentazione al Comune;
- c) copia del certificato o dell'attestato di abitabilità/agibilità;
- d) copia della contabilità dei lavori redatta ai sensi della vigente normativa, costituita da: libretto delle misure a firma del direttore dei lavori; disegni di contabilità;

 documentazione fotografica di raffronto in più punti di osservazione, in modo da cogliere le varie fasi del recupero;

registro di contabilità a firma del direttore dei lavori;

 stato finale dei lavori a firma del direttore dei lavori, con circostanziata relazione riportante l'esatta cronologia delle esecuzioni realizzate e tutte quelle notizie tecniche ed economiche che possono tornare opportune per facilitare la verifica dell'opera compiuta, con particolare riguardo alla tipologia delle lavorazioni nel caso di intervento con tecniche di bioedilizia;

la documentazione contabile dovrà far comprendere e quantificare con chiarezza i lavori eseguiti e contabilizzati, per raffrontarli con quelli previsti nel computo metrico presentato;

- e) originali e copie delle fatture e dei relativi documenti di trasporto. In sede di accertamento finale, le fatture originali, dopo il confronto con le copie presentate, verranno annullate con l'apposizione della dicitura "Prestazione e/o fornitura inerente all'attuazione della Misura 3.1.1. Sottomisura b) "**Diversificazione dell'attività delle aziende agricole ed avvio di nuove attività" – azione c** del PSR Marche – Reg. CE 1698/2005". **Si precisa che in nessun caso sono ammessi pagamenti in contanti**.
- f) copia delle contabili bancarie relative al pagamento delle fatture presentate: copia bonifici bancari e/o postali;
- g) dichiarazione sostitutiva dell'atto notorio, resa dal fornitore, che per le attrezzature, gli strumenti, gli arredi, gli impianti e i macchinari acquistati sono nuovi di fabbrica e che per la loro produzione non sono stati utilizzati pezzi usati e che non sussistono patti di riservato dominio e/o gravami di alcun genere;
- h) documentazione relativa alla conferma delle priorità assegnate in fase istruttoria;
- i) documento unico di regolarità contributiva (DURC) obbligatorio per le imprese agricole assuntrici di manodopera dipendente e per i lavoratori autonomi del settore, a condizione che assumano manodopera dipendente. In tale circostanza dovrà essere accertata anche la regolarità contributiva nel settore autonomo per l'intero nucleo;
- j) certificazione antimafia, rilasciata dalla Prefettura, qualora ne ricorrano le condizioni;
- k) dichiarazione, effettuata ai sensi degli articoli 46 e 47 del D.P.R. 445/2000 e successive modificazioni, che le opere e/o gli acquisti non hanno usufruito di altri contributi pubblici;
- l) atti comprovanti che l'immobile oggetto del finanziamento è stato vincolato alla specifica destinazione per la durata di dieci anni, con decorrenza dalla data del saldo del contributo: – vincolo notarile di destinazione – nota di trascrizione, in originale, del vincolo di destinazione registrato e trascritto presso l'Agenzia del Territorio – Servizio di Pubblicità Immobiliare ai sensi degli articoli 2643 e 2672 del Codice Civile. Nel caso di acquisto di attrezzature e/o strumenti e/o arredi e/o impianti e/o macchinari e/o programmi informatici dichiarazione, effettuata ai sensi degli articoli 46 e 47 del D.P.R. 445/2000 e successive modificazioni.

In ogni caso l'autorizzazione alla liquidazione del saldo dell'aiuto, in caso di investimento fisso, è concessa soltanto dopo l'effettuazione di un sopralluogo aziendale inteso a verificare:

l'effettiva realizzazione degli investimenti rendicontati e che risultino funzionali e funzionanti ai fini della destinazione d'uso per cui sono stati ammessi;

il rispetto delle prescrizioni, dei vincoli e del raggiungimento degli obiettivi previsti dal programma d'investimento;

la regolare esecuzione delle opere e degli acquisti previsti dal programma;

l'affissione di una targa informativa o di un cartello, a seconda se l'investimento ha avuto, rispettivamente, un costo complessivo superiore a € 50.000,00 o a € 500.000,00, secondo gli obblighi previsti dall'articolo 58 del Reg. (CE) n.

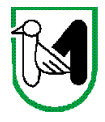

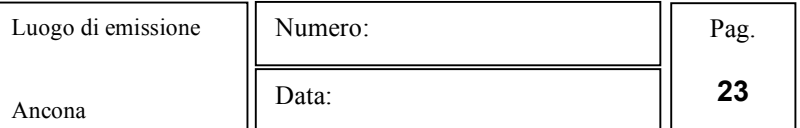

1974/2006 della Commissione del 15 dicembre 2006, che stabilisce che i beneficiari sono tenuti a dare adeguata pubblicità al finanziamento pubblico. Sia la targa che il cartello dovranno contenere la bandiera europea, corredata da una spiegazione del ruolo della Comunità mediante la dicitura: "**Fondo europeo agricolo per lo sviluppo rurale: l'Europa investe nelle zone rurali**".

# **10. VARIANTI AL PROGRAMMA DI INVESTIMENTO**

Successivamente alla formazione della graduatoria regionale, potranno essere presentate al massimo due richieste di variante al progetto approvato al fine di garantire una maggiore trasparenza, efficacia ed efficienza della spesa, nonché certezza dei tempi di realizzazione delle iniziative finanziate.

Sono da considerare varianti tutti i cambiamenti al progetto originale che comportino modifiche agli obiettivi ed ai parametri che hanno reso l'iniziativa finanziabile, in particolare:

modifiche tecniche sostanziali delle opere approvate;

modifica della tipologia di opere approvate;

cambio sede dell'investimento;

cambio di beneficiario;

 modifiche del quadro economico originario, con una diversa suddivisione della spesa tra i singoli lotti funzionali omogenei.

La documentazione relativa alla richiesta di variante che dovrà essere presentata alla Struttura Decentrata dell'Agricoltura competente per territorio prima della realizzazione della stessa, è la seguente:

- a) richiesta scritta, corredata di una relazione nella quale si faccia esplicito riferimento alla natura ed alle motivazioni che hanno portato alle modifiche del progetto inizialmente approvato. Nel caso in cui la variante interessi anche opere edili dovrà essere presentata una specifica relazione sottoscritta dal tecnico progettista/direttore dei lavori;
- b) un quadro di raffronto tra la situazione inizialmente prevista e quella che si viene a determinare a seguito della variante proposta;
- c) un prospetto riepilogativo delle voci soggette a variazione, che consenta di effettuare un collegamento tra la situazione precedentemente approvata e quella risultante dalla variante richiesta.

La Struttura Decentrata Agricoltura:

1) valuta la conformità qualitativa e quantitativa del progetto di variante e la sua compatibilità con il presente bando, soprattutto in riferimento alle seguenti condizioni:

la nuova articolazione della spesa non alteri le finalità originarie del progetto;

 non si verifichino variazioni delle condizioni di accesso e delle priorità assegnate tali da determinare un punteggio di accesso ricalcolato inferiore a quello attribuito al primo dei non finanziati per carenza di risorse nella graduatoria unica regionale;

- 2) verifica che l'eventuale computo metrico estimativo, sia in caso di variante sia nella successiva situazione descritta e definita come "adeguamento tecnico", venga predisposto utilizzando il prezzario regionale in vigore al momento della presentazione della domanda di aiuto;
- 3) valuta le variazione economiche determinate con la variante.

In caso di aumento del costo dell'investimento il contributo rimane invariato; le eventuali maggiori spese sono a totale carico del richiedente.

Invece, nel caso in cui la variante comporti una riduzione dell'investimento, il contributo sarà ricalcolato sul valore più basso e le economie determinate andranno ad incrementare lo stanziamento finanziario del bando successivo;

4) se ritenuto opportuno, potrà essere effettuata una visita in azienda per verificare la corrispondenza della relazione inoltrata.

Al termine dell'istruttoria della richiesta di variante la SDA comunica, tramite lettera raccomandata con avviso di ricevimento inviata al rappresentante legale della ditta ed indirizzata alla sede legale della medesima, l'esito delle verifiche effettuate.

L'istruttoria può determinare la totale o la parziale ammissibilità della richiesta oppure l'inammissibilità della stessa.

Nel caso di parziale ammissibilità o di inammissibilità della variante, nella comunicazione saranno dettagliati i motivi di tale valutazione e sarà riportato il termine per la presentazione di eventuali memorie.

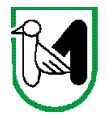

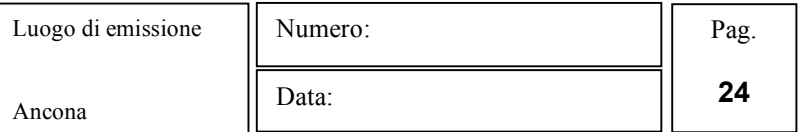

La realizzazione di una variante non autorizzata comporta il mancato riconoscimento delle spese afferenti alla suddetta variante, fermo restando che l'iniziativa progettuale eseguita conservi la sua funzionalità. In tale circostanza possono essere riconosciute le spese approvate in sede istruttoria e riportate nel quadro economico del provvedimento di concessione del contributo e non interessate al progetto di variante.

Negli altri casi si procederà alla revoca dell'aiuto concesso.

#### Le spese relative a variati realizzate prima della presentazione della richiesta alla SDA non saranno ammesse a **contributo**.

Sono da considerare "adeguamenti tecnici" quelle modifiche al progetto che non alterano i parametri che hanno reso finanziabile l'iniziativa proposta. In tale casistica rientrano le modifiche di dettaglio, le soluzioni tecniche migliorative, il cambio di preventivo, ove richiesto il cambio del cronoprogramma.

Il valore percentuale degli adeguamenti tecnici – calcolato come valore delle modifiche non sostanziali sul totale dell'investimento – non può superare la soglia del 10% del valore dell'investimento ammesso.

Anche per gli adeguamenti tecnici dovrà essere prodotta la stessa documentazione precedentemente indicata per le varianti (richiesta e relazione – quadro di raffronto – prospetto delle voci modificate).

In questo caso, la richiesta si considera approvata se nei 30 giorni successivi alla notifica alla SDA competente non sia pervenuta alcuna comunicazione in merito.

La decorrenza per l'ammissibilità della spesa, sia nel caso di variante sia di adeguamento tecnico, avviene dal giorno successivo la presentazione della richiesta, a condizione che la stessa venga giudicata ammissibile o assentita per decorrenza dei termini.

Il beneficiario che esegua le varianti preventivamente richieste senza attendere la comunicazione circa l'esito della loro valutazione, si assume il rischio che le spese sostenute non siano riconosciute a consuntivo, nel caso in cui la variante non venisse autorizzata.

Deroghe alle disposizioni riportate sono consentite solo in caso di urgenza per cause di forza maggiore, così come elencate dalle Disposizioni Attuative del Programma di Sviluppo Rurale Marche approvate con Delibera di Giunta Regionale n. 2214 del 28 dicembre 2009.

# **11. TEMPI DI REALIZZAZIONE DEGLI INVESTIMENTI**

I lavori relativi agli investimenti approvati, pena la revoca del contributo assegnato, devono essere avviati **entro 6 mesi** dalla data di notifica dell'atto di concessione dell'aiuto.

**La rendicontazione contabile ed amministrativa deve essere effettuata entro 36 mesi dalla data di notifica dell'accoglimento della domanda**.

# **12**. **PROROGHE**

Può essere concessa una sola proroga pari a 9 mesi rispetto ai termini indicati al paragrafo precedente, purché alla data della richiesta siano stati realizzati investimenti pari ad almeno il 70% della spesa riconosciuta ammissibile. In questo caso il beneficiario, con la richiesta di proroga, dovrà presentare:

- a) una relazione con la quale illustri sia i motivi che hanno determinato il ritardo nella esecuzione degli interventi proposti, sia le misure che intende adottare per garantire di completare l'investimento nei tempi di proroga richiesti, sia il nuovo cronoprogramma delle realizzazioni da effettuare;
- b) una autocertificazione di cui agli articoli 46 e 47 del DPR 445/2000, resa esplicitando la conoscenza degli articoli 75 e 76 del medesimo DPR, riportante la lista delle fatture già saldate e gli estremi dei relativi pagamenti.

Se gli investimenti riguardano lavori edili la relazione dovrà essere sottoscritta anche dal tecnico progettista/ direttore dei lavori.

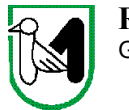

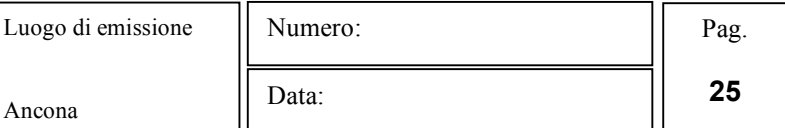

Il mancato rispetto dei termini di proroga concessi determinerà l'applicazione di penalità, il cui valore e le cui modalità di applicazione saranno disciplinate nel documento regionale recante disposizioni in tema di "riduzioni ed esclusioni in materia di condizionalità e di sostegno allo sviluppo rurale 2007 – 2013" di prossima approvazione.

La penalità non si applica nei casi di forza maggiore come individuati dalle Disposizioni Attuative del Programma di Sviluppo Rurale Marche approvate con Delibera di Giunta Regionale n. 2214 del 28 dicembre 2009 e nel caso in cui il mancato completamento degli investimenti sia dovuto a contenzioso insorto tra il beneficiario e la ditta esecutrice delle opere.

# **13. OBBLIGHI DEI BENEFICIARI**

Il beneficiario dovrà adempiere, **pena la revoca del contributo**, ai seguenti obblighi:

**avviare i lavori entro 6 mesi dalla data di notifica dell'atto di concessione del contributo**;

 realizzare il progetto e comunque rendere noto alle Strutture regionali competenti per territorio ogni eventuale variazione o la rinuncia all'attuazione dello stesso;

 non mutare la destinazione d'uso degli investimenti dal loro originario impiego prima di 10 anni dall'accertamento finale per gli investimenti fissi e 5 anni per quelli mobili. La decorrenza dell'obbligo di mantenimento della destinazione d'uso degli investimenti (opere e dotazioni) ha inizio dalla data dell'atto di liquidazione del saldo finale del contributo. Deroghe a tale obbligo possono essere concesse solo per cause di forza maggiore;

 non alienare per un periodo di 5 anni, il bene o la porzione di bene realizzato grazie al contributo pubblico ricevuto (nell'accezione di bene rientrano tutti gli interventi indicati come investimenti materiali). Al fine di individuare la decorrenza dell'obbligo, si fa riferimento alla data dell'atto di liquidazione del saldo finale del contributo. Deroghe a tale obbligo possono essere concesse solo per cause di forza maggiore;

 **eseguire varianti in assenza della specifica autorizzazione rilasciata dalla Struttura Decentrata dell'Agricoltura competente;**

 conservare, a disposizione degli uffici della Regione, della Commissione Europea, nonché dei tecnici a tal fine eventualmente incaricati, la documentazione originale di spesa dei costi ammessi a contributo per i 5 anni successivi alla liquidazione del saldo del contributo;

consentire ai medesimi soggetti ogni altra forma di controllo necessaria al rispetto delle procedure di controllo.

L'inosservanza delle condizioni e degli impegni, ai quali è subordinata la concessione degli aiuti, comporta la revoca dei benefici finanziari concessi e la restituzione del contributo maggiorato degli interessi calcolati sulla base del tasso legale.

# **14. CONTROLLI – DECADENZA DELL'AIUTO, RIDUZIONI, ESCLUSIONI E SANZIONI**

Si fa espressa riserva di modifica del presente bando, per quanto non previsto, aggiornandolo con le ultime misure attuative ed integrative in materia di applicazione delle riduzioni, esclusioni e sanzioni per le quali sono in corso di emanazione i relativi provvedimenti. I criteri di inadempienza intenzionale sono definiti nel provvedimento della Giunta Regionale, conseguente all'adozione del Decreto Ministeriale recante le disposizioni in materia di riduzioni esclusioni e sanzioni

#### **15. TUTELA DEI DIRITTI DEL RICHIEDENTE**

L'ufficio presso il quale si può prendere visione degli atti è quello del dirigente della Struttura territorialmente competente per la presa in carico della domanda.

Allo stesso ufficio è possibile presentare memorie ed ulteriore eventuale documentazione, nonché presentare segnalazioni in caso di ravvisata inerzia dell'amministrazione.

Avverso gli atti di rilevanza esterna emanati dall'Autorità di Gestione è data facoltà all'interessato di avvalersi del diritto di presentare ricorso secondo le modalità previste dal manuale delle procedure dell'Autorità di Gestione approvato con DGR n. 773 dell'11 giugno 2008.

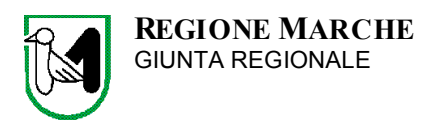

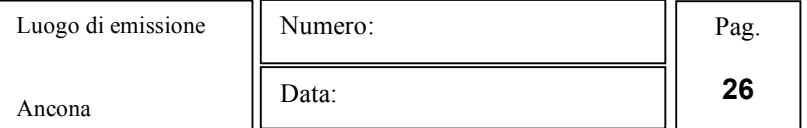

# **16. INFORMATIVA TRATTAMENTO DATI PERSONALI E PUBBLICITA'**

I dati acquisiti dai beneficiari nelle diverse fasi procedurali vengono trattati nel rispetto della normativa vigente ed in particolare al Decreto Legislativo n. 163/3003 "Codice in materia di protezione dei dati personali".

Al fine di esplicitare l'obbligo comunitario di pubblicare le informazioni relative ai beneficiari dei fondi provenienti dal bilancio comunitario (Reg. CE n. 1995/2006 del Consiglio) l'Autorità di Gestione del PSR Marche 2007 – 2013 pubblica l'elenco dei beneficiari (con relativo titolo delle operazioni e degli importi della partecipazione pubblica assegnati a tali operazioni) del sostegno allo sviluppo rurale da parte del FEASR – Fondo Europeo Agricolo per lo Sviluppo Rurale (Reg. CE 1974/2006, allegato VI).

# **17. NORMATIVA DI RIFERIMENTO**

Regolamento (CE) n. 1290/2005 del Consiglio del 21 giugno 2005 relativo al finanziamento della Politica Agricola Comune, e successive modifiche;

Regolamento (CE) n. 1698/2005 del Consiglio del 20 settembre 2005 relativo al sostegno allo sviluppo rurale da parte del Fondo Europeo Agricolo per lo Sviluppo Rurale (FEASR);

Regolamento (CE) n. 74/2009 del Consiglio del 19 gennaio 2009 che modifica il Regolamento (CE) n. 1698/2005 sul sostegno allo sviluppo rurale da parte del fondo europeo agricolo per lo sviluppo rurale (FEASR);

Regolamento (CE) n. 473/2009 del Consiglio del 25 maggio 2009 che modifica il Regolamento (CE) n. 1698/2005 sul sostegno allo sviluppo rurale da parte del fondo europeo agricolo per lo sviluppo rurale (FEASR) e il Regolamento (CE) n. 1290/2005 relativo al finanziamento della Politica Agricola Comune;

Decisione del Consiglio 2009/61/CE del 19 gennaio 2009 recante modifica alla Decisione 2006/144/CE relativa agli orientamenti strategici comunitari per lo sviluppo rurale (periodo di programmazione 2007–2013);

Decisione del Consiglio 2009/434/CE del 25 maggio 2009 recante modifica della decisione 2006/493/Ce che stabilisce l'importo del sostegno comunitario allo sviluppo rurale per il periodo dal 1° gennaio 2007 al 31 dicembre 2013, la sua ripartizione annua e l'importo minimo da concentrare nelle regioni ammissibili all'obiettivo di convergenza;

Regolamento (CE) n. 1974/2006 della Commissione recante disposizioni di applicazione del Regolamento (CE) n. 1698/2005;

Regolamento (CE) n. 363/2009 della Commissione del 4 maggio 2009 che modifica il Regolamento (CE) n. 1974/2006 della Commissione recante disposizioni di applicazione del Regolamento (CE) n. 1698/2005 sul sostegno allo sviluppo rurale da parte del Fondo Europeo Agricolo per lo Sviluppo Rurale (FEASR);

Regolamento (CE n. 482/2009 della Commissione dell'8 giugno 2009 che modifica il Regolamento (CE) n. 1974/2006 sul sostegno allo sviluppo rurale da parte del Fondo Europeo Agricolo per lo Sviluppo Rurale (FEASR) e il Regolamento (CE) n. 883/2006 recante modalità di applicazione del Regolamento (CE) n. 1290/2005 del Consiglio per quanto riguarda la tenuta dei conti degli Organismi Pagatori, le dichiarazioni delle spese e delle entrate e le condizioni di rimborso delle spese nell'ambito del FEAGA e del FEASR;

Regolamento (CE) n. 1975/2006 della Commissione del 7 dicembre 2006 che stabilisce modalità di applicazione del regolamento (CE) n. 1698/2005 del Consiglio per quanto riguarda l'attuazione delle procedure di controllo e della condizionalità per le misure di sostegno dello sviluppo rurale;

Decisione della Commissione Europea C (2008) 724 del 15 febbraio 2008 con cui è stato approvato il Programma di Sviluppo Rurale 2007 – 2013 della Regione Marche;

Delibera amministrativa del Consiglio regionale n. 100 del 29 luglio 2008 "Programma di Sviluppo Rurale della Regione Marche 2007 – 2013 in attuazione del Regolamento CE n. 1698/2005 del Consiglio del 20 settembre 2005";

Delibera di Giunta Regionale n. 773 dell'11 giugno 2008: "Manuale delle procedure dell'autorità di gestione del PSR 2007/2013" e ulteriori indicazioni per l'attuazione del PSR 2007/2013;

Decreto del Dirigente del Servizio Agricoltura, Forestazione e Pesca n. 194/S10 del 3 luglio 2009 avente per oggetto: "manuale delle procedure dell'Autorità di Gestione del PSR 2007 – 2013 – sezione III. Procedure specifiche per asse e per misura. Integrazioni e modifiche – Pubblicazione 1° semestre Testo coordinato";

Decreto del Dirigente del Servizio Agricoltura, Forestazione e Pesca n. 328/S10 del 22 ottobre 2009 avente per oggetto: "Reg. CE n. 1698/05 – PSR Marche 2007–2013 – chiarimenti relativi alle procedure di presentazione domande";

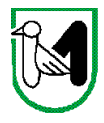

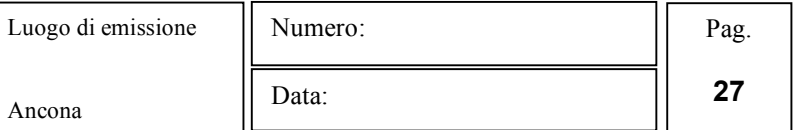

DGR 2214 del 28 dicembre 2009 avente per oggetto "Regolamento (CE) 1698/2005, Programma di Sviluppo Rurale della Regione Marche – approvazione delle Disposizioni Attuative per le misure 1.3.3. e 3.1.1. b azioni c) e d) – Modifiche e rettifiche alle Disposizioni attuative di cui alla DGR 1384/08 e alla DGR 1446/09".

#### **RESPONSABILE DEL PROCEDIMENTO**

Responsabile del procedimento relativo alla definizione della graduatoria unica regionale della Misura 3.1.1. Sottomisura b) "Diversificazione dell'attività delle aziende agricole ed avvio di nuove attività" – azione c del PSR Marche 2007 – 2013 è il signor Leonardo Lopez – funzionario della Posizione di Funzione Diversificazione delle Attività Rurali e Struttura Decentrata di Macerata (telefono 071 8063657 – fax 071 8063049 e.mail: leonardo.lopez@regione.marche.it).

Ai sensi della legge 241/90 e s.m.i. il procedimento si intende avviato il primo giorno lavorativo utile successivo **alle scadenze fissate per la presentazione delle domande da parte dei soggetti richiedenti.**

**La presente ha valore di comunicazione di avvio del procedimento nei confronti dei richiedenti.**

#### **DISPOSIZIONI GENERALI**

Per quanto non specificato nel presente atto, sia applicano le norme e le disposizioni contenute nel Programma **di Sviluppo Rurale 2007 – 2013 e le vigenti disposizioni comunitarie, nazionali e regionali.**

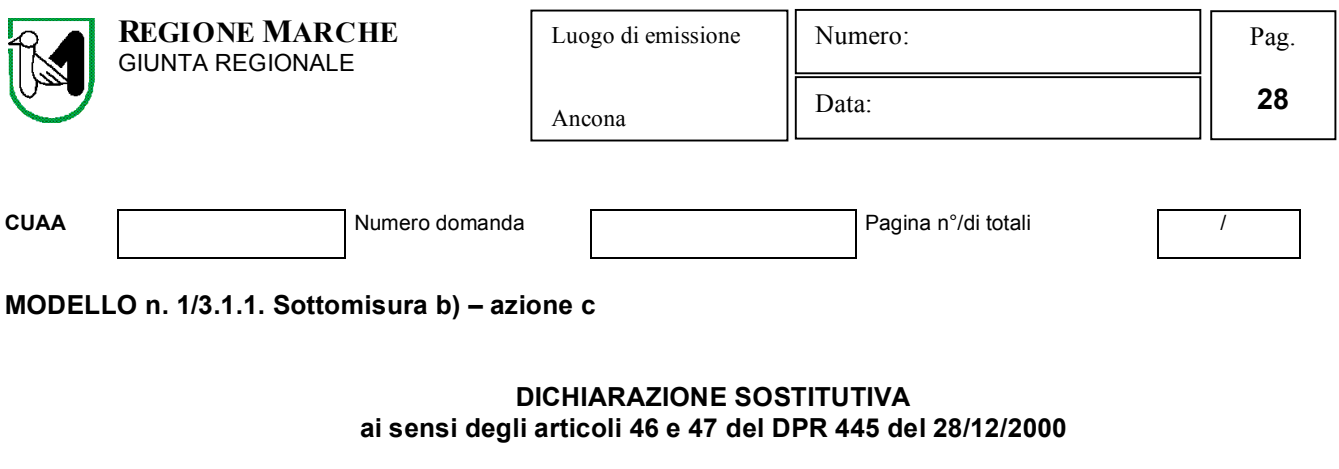

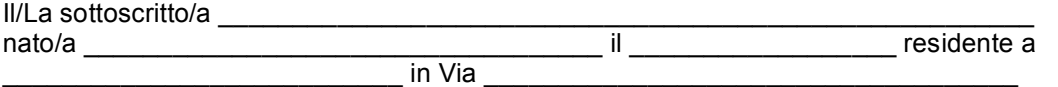

in qualità di proprietario/comproprietario dell'azienda denominata \_\_\_\_\_\_\_\_\_\_\_\_\_\_\_\_\_\_\_\_\_\_\_\_\_

ai sensi degli articoli 46 e 47 del DPR 445 del 28/12/2000, consapevole che in caso di dichiarazione mendace o non conforme al vero incorrerà nelle sanzioni previste dall'articolo 76 e nella perdita dei benefici ai sensi dell'articolo 75 della medesima legge.

# **DICHIARA**

Di essere a conoscenza dell'obbligo previsto dal bando relativo alla Misura 3.1.1. – Sottomisura b) "Diversificazione dell'attività delle aziende agricole ed avvio di nuove attività" del Piano di Sviluppo Rurale della Regione Marche 2007– 2013, pubblicato sul Bollettino Ufficiale della Regione Marche n° \_\_\_\_\_\_ del \_\_\_\_\_\_\_ di vincolare per la durata di anni 10 (dieci) a decorrere dalla data di adozione dell'atto di autorizzazione al pagamento del saldo finale del contributo, gli immobili e le strutture oggetto di finanziamento e di autorizzare fin d'ora il signor \_\_\_\_\_\_\_\_\_\_\_\_\_\_\_\_\_\_\_\_\_\_\_\_\_\_ in qualità di titolare/legale rappresentante della azienda medesima, alla realizzazione degli investimenti previsti nella richiesta di contributo presentata alla Regione Marche ai sensi del Regolamento CE 1698/2005 – Asse III – Misura 3.1.1.

Data Firma

La sottoscrizione non è soggetta ad autenticazione qualora sia apposta in presenza del dipendente addetto al ricevimento o nel caso in cui la dichiarazione sia presentata unitamente a copia fotostatica (anche non autenticata) di un documento di identità del sottoscrittore (art.38 DPR 445 del 28/12/2000).

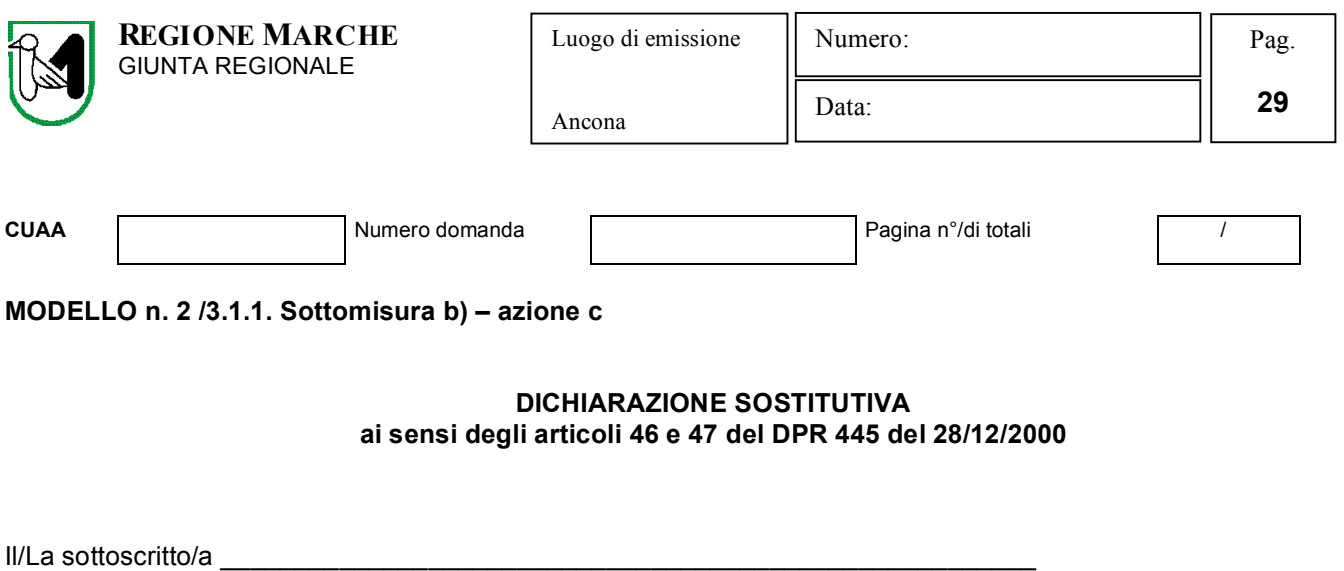

in qualità di proprietario/comproprietario dell'azienda denominata \_\_\_\_\_\_\_\_\_\_\_\_\_

nato/a \_\_\_\_\_\_\_\_\_\_\_\_\_\_\_\_\_\_\_\_\_\_\_\_\_\_\_\_\_\_\_\_\_\_\_ il \_\_\_\_\_\_\_\_\_\_\_\_\_\_\_\_\_\_ residente a \_\_\_\_\_\_\_\_\_\_\_\_\_\_\_\_\_\_\_\_\_\_\_\_\_\_\_ in Via \_\_\_\_\_\_\_\_\_\_\_\_\_\_\_\_\_\_\_\_\_\_\_\_\_\_\_\_\_\_\_\_\_\_\_\_

ai sensi degli articoli 46 e 47 del DPR 445 del 28/12/2000, consapevole che in caso di dichiarazione mendace o non conforme al vero incorrerà nelle sanzioni previste dall'articolo 76 e nella perdita dei benefici ai sensi dell'articolo 75 della medesima legge.

#### **DICHIARA**

Di essere a conoscenza dell'obbligo previsto dal bando relativo alla Misura 3.1.1. – Sottomisura b) "Diversificazione dell'attività delle aziende agricole ed avvio di nuove attività" del Programma di Sviluppo Rurale della Regione Marche 2007–2013, pubblicato sul Bollettino Ufficiale della Regione Marche n° \_\_\_\_\_ del \_\_\_\_\_\_\_ di impegnarsi a non alienare per un periodo di almeno 5 (cinque) anni a decorrere dalla data di adozione dell'atto di autorizzazione al pagamento del saldo finale del contributo, il bene o la porzione di bene oggetto di finanziamento ai sensi del Regolamento CE 1698/2005 – Asse III – Misura 3.1.1.

Data Firma

La sottoscrizione non è soggetta ad autenticazione qualora sia apposta in presenza del dipendente addetto al ricevimento o nel caso in cui la dichiarazione sia presentata unitamente a copia fotostatica (anche non autenticata) di un documento di identità del sottoscrittore (art.38 DPR 445 del 28/12/2000).